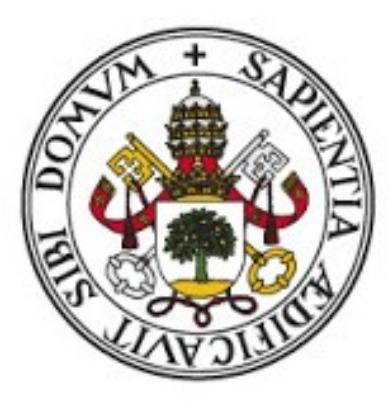

# Universidad de Valladolid

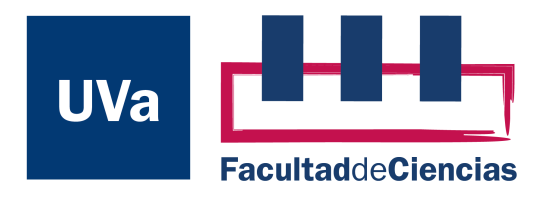

DEPARTAMENTO DE FÍSICA TEÓRICA, ATÓMICA Y ÓPTICA

TRABAJO DE FIN DE GRADO

# El vehículo de Hidrógeno. Simulaciones de Monte Carlo-Metrópolis del almacenamiento de hidrógeno en carbones activados, teniendo en cuenta su distribución del tamaño de los poros

Tutor: Iván Cabria Álvaro

# Aday Cárdenas González

15/07/2020

Grado en Física

Curso académico 2019-2020

# Índice

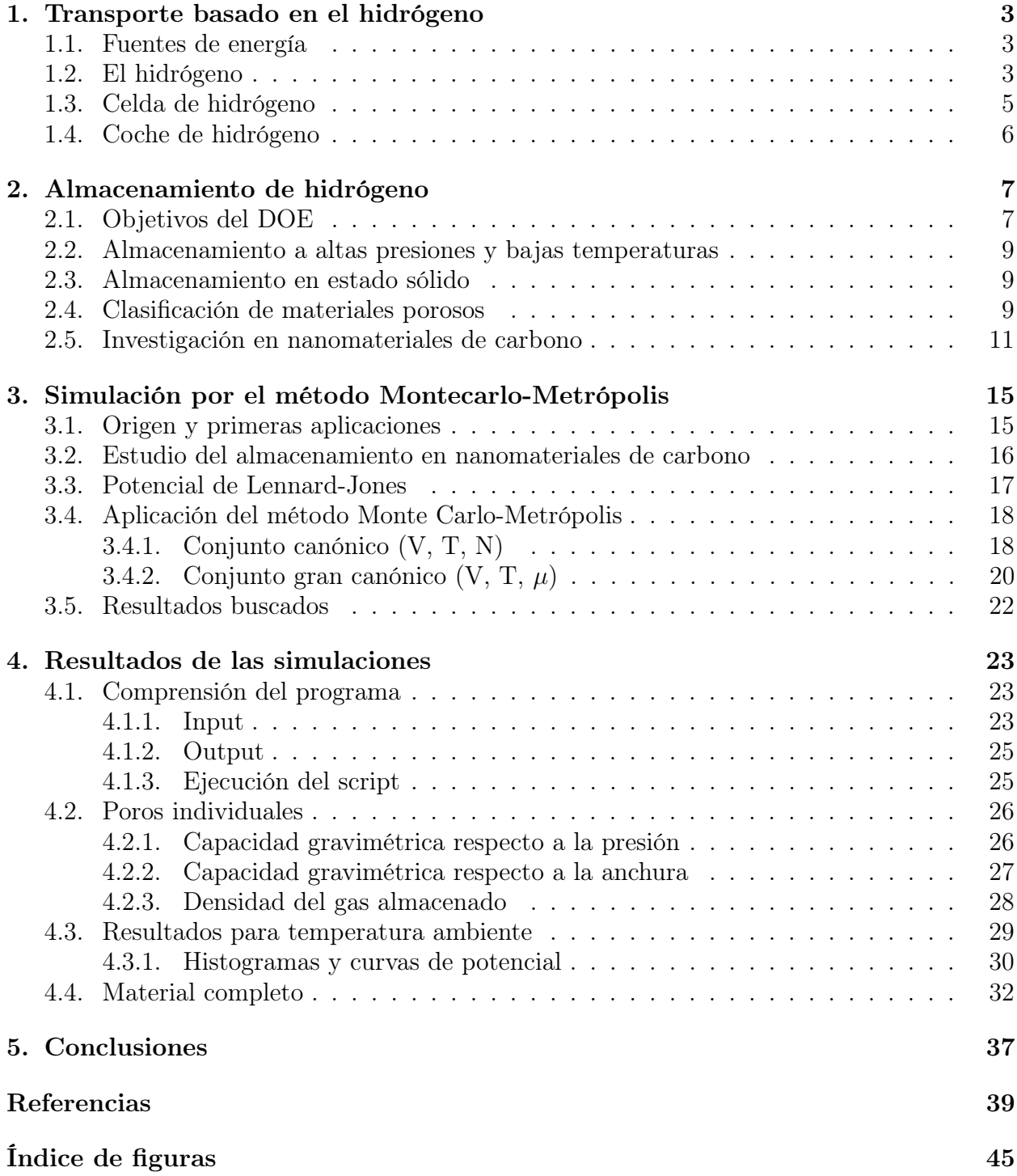

#### Resumen:

Este proyecto estará enfocado a la comparación de los resultados de nuestra simulación por el método de Monte Carlo-Metrópolis con las medidas experimentales encontradas en [Fischer 2007] para el carbón activado obtenido a partir de carburo de titanio (TiC) por activación KOH a 600◦C. Para llegar a esto necesitaremos primero una amplia contextualización, por lo que tendremos una detallada revisión sobre el estado actual del hidrógeno como vector energético, en especial para su uso en el transporte; un estudio de los materiales nanoporosos que utilizaremos y un extenso repaso al método computacional de Monte Carlo-Metrópolis, base en nuestro trabajo. Dada la naturaleza de este proyecto no nos centraremos tanto en la búsqueda de resultados, sino en el apartado académico, es decir, en la meticulosa comprensión y análisis del proceso. Así, al final del proyecto, podremos reflexionar tanto sobre el entendimiento del trabajo realizado como sobre su aplicación tan directa en la tecnología basada en el hidrógeno.

#### Abstract:

This proyect is focused on the comparision between the results of our Monte Carlo-Metropolis simulations and the experimental measurements found in [Fischer 2007] for activated carbons obteined from titanium carbide (TiC) by KOH activation at 600◦C. To get to that point we will need first a broad contextualization, so we will have a detailed review about the current status of hydrogen as an energetic vector, particularly on the transport usage; a study on the nanoporous matherials that we will utilise and an extend overhaul on the Monte Carlo-Metropolis computational method, foundation of our work. Given the nature of the proyect we will not focus so much on the search for results but into the academic aspect, this is, on the meticulous comprehesion and analysis of the process. Thereby, at the end of the proyect, we will be able to reflect about the understanding of the work done and also about it's direct aplication on the hydrogen based technologies.

# 1. Transporte basado en el hidrógeno

#### 1.1. Fuentes de energía

Todos somos conscientes del daño provocado por el abuso de combustibles fósiles en el último siglo y sobre la urgencia de reducir el uso de los mismos a través de fuentes de energía alternativas. Pensando en la gran producción de energía tenemos energías renovables o nuclear como sustitutos, pero aquí nos centraremos en fuentes de energía a menor escala, como podrían ser los motores de variados vehículos desde coches hasta satélites. Con esta finalidad actualmente el combustible más empleado es el petróleo en sus dos formas de refino más comunes: gasolina y diésel. Estos provocan grandes daños en el medio ambiente con la emisión de gases de efecto invernadero y otros. La Asociación Española de Productos Petrolíferos [AOP 2016] realiza un informe con las siguientes conclusiones:

- El transporte representa el 21 % del total de emisiones de  $CO<sub>2</sub>$  en el marco comunitario.
- El sector del trasporte supone casi el  $30\%$  del consumo de energía final en la UE, siendo este muy dependiente energéticamente de derivados del petróleo (93 %).
- Los motores de gasóleo y gasolina aún podría mejorar reduciendo entre el 25-30 % las emisiones de CO<sub>2</sub> (60 % para motores híbridos) durante la década de 2020 respecto los motores homologados en 2010, reduciendo también la energía consumida en un 25-30 %.

Fuentes de energía alternativas A la hora de buscar combustibles alternativos a la gasolina y sus derivados tenemos varias opciones. Una de las que dio resultados desde etapas tempranas de su investigación es el gas natural y sus derivados como el propano, siendo menos eficientes que los combustibles convencionales, presentan reducciones en la emisión de  $CO<sub>2</sub>$  de entre 0 y 30 % comparado con el gasóleo, pero incrementa un 15 % las de la gasolina [AOP 2016]. Además puede presentar graves problemas en su extracción. Se estudia el uso de combustibles biodiésel, de difícil utilización, pero que permite un aprovechamiento de muchos recursos que de otra forma no se reutilizarían. Sin embargo, la obtención de este combustible depende de muchos factores inciertos, lo que impide la producción a gran escala que sería necesaria.

La opción que da más facilidades y que ahora mismo ya se está usando con muy buenos resultados es la de los motores eléctricos, donde el uso del combustible es la propia electrícidad como vector energético, obviamente libre de emisiones. Sin embargo, encontraremos problemas de emisiones en la producción eléctrica utilizada ahora mismo, ya que en muchos países, entre los que España se encuentra, no tenemos suficiente suministro por vías renovables y la apuesta por la energía nuclear ha sido muy pequeña, por lo que seguimos dependiendo en gran medida de la producción energética por centrales térmicas, manteniendo el uso y contaminación generada por los combustibles fósiles en el proceso. Por otro lado, el uso de energía eléctrica que venimos haciendo hasta ahora supone la necesidad de baterías con enorme capacidad para asegurar la autonomía del vehículo durante suficiente tiempo, lo que implica uso de materiales como el litio, del cual ya estamos empezando a abusar y podríamos acabar en una situación de escasez parecida a la que ya tenemos con los combustibles fósiles. El proceso de fabricación de estas baterías añadiría aún más emisiones [AOP 2016].

#### 1.2. El hidrógeno

El hidrógeno no contamina, no es tóxico, sus emisiones son básicamente de vapor de agua y se dispersa muy rápidamente, lo que reduce el riesgo de explosividad que puede tener para grandes concentraciones. Energéticamente, el hidrógeno es muy superior a la gasolina en densidad energética

respecto a la masa (120-140  $\frac{MJ}{kg}$  de hidrógeno frente a 44  $\frac{MJ}{kg}$  de gasolina) pero con su densidad energética respecto al volumen sucede al contrario (0.01  $\frac{MJ}{L}$  de hidrógeno a una atmósfera de presión y temperatura ambiente frente a 35  $\frac{MJ}{L}$  de gasolina) [Cabria 2017]. Por sus cualidades, el hidrógeno no será una fuente de energía, sino un vector de energía como la electricidad, conteniendo y transportando energía, pero sin ser energía en si mismo. No podremos encontrar el hidrógeno en la naturaleza, sino que tendremos que obtenerlo de diferentes formas.

Síntesis de H<sub>2</sub> Para el uso de hidrógeno como fuente de energía necesitamos producirlo a nivel industrial. Cuando buscamos los métodos actuales para este fin, vemos que más del 90 % de esta producción se obtiene de combustibles fósiles [Bellona 2002], siendo estos gas natural e hidrocarburos, por lo que no conseguimos deshacernos de esta dependencia. Se investiga la sustitución de esta vía de extracción gracias a la posibilidad de obtener hidrógeno del agua. Ya que la utilización de  $H_2$  consiste en su reacción con  $O_2$  devolveríamos el agua haciendo de este un proceso totalmente renovable. Las opciones principales para este método son la utilización de electrólisis, a través de diferentes métodos, y la gasificación de la biomasa, que recogen un compendio de avanzados métodos aún en investigación, pero con muy buenos y esperanzadores resultados [EERE (a), Kumar 2019] que podríamos empezar a ver en funcionamiento en las próximas décadas. Dos métodos especialmente interesantes son:

- Fotobiorreactores: Gracias a algas y cianobacterias podríamos llegar a obtener una producción a gran escala de hidrógeno de forma totalmente natural y sostenible, usando el simple proceso vital de estos organismos en el agua al absorber luz. A pesar de sonar muy futurista e incluso soñador, en [Markov 2012] ya se plantea como posible.
- Electrólisis nuclear: Utilizaríamos las enormes cantidades de electricidad generadas en una central nuclear para separar el H<sup>2</sup> en moléculas de agua. La electrólisis es el proceso más prometedor para la producción a gran escala de hidrógeno, objetivo que podemos asegurar conseguir gracias a la energía nuclear [World Nuclear Asociation 2020].

Utilización del  $H_2$  como combustible Las dos opciones para la utilización del hidrógeno se basan en la reacción de este con O<sup>2</sup> produciendo vapor de agua y energía. La primera de ellas consistiría en accionar el motor a través de la propia energía de la combustión, pero se apuesta mucho más por la segunda, la pila de combustible, celda de hidrógeno o fuel cell. Esta es especialmente interesante y supondría muchas ventajas ya que, entre otras cosas, podríamos aprovechar toda la investigación ya realizada en motores eléctricos de mayor eficiencia.

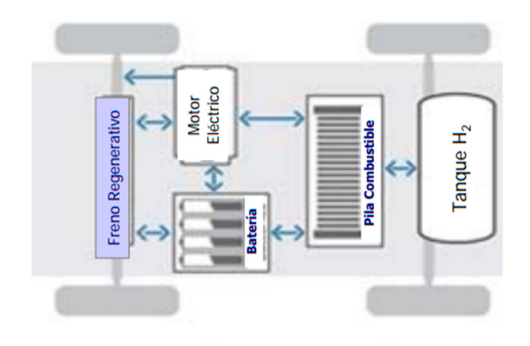

Figura 1: Esquema coche de hidrógeno [Riol 2018]

#### 1.3. Celda de hidrógeno

También llamada pila de combustible o fuel cell, será el medio con el que obtendremos la energía química liberada al formar moléculas de  $H<sub>2</sub>O$  a partir de  $H<sub>2</sub>$  y  $O<sub>2</sub>$  por hidrólisis inversa, dándole forma de electricidad y calor y con única emisión resultante de vapor de agua. Su invención es cercana a la del motor de combustión, pero el alto coste de sintetizar hidrógeno respecto a la producción y distribución de gasolina sigue siendo aún ahora de 3 a 4 veces mayor. La electricidad no utilizada directamente por el motor se almacenará en una batería externa mucho más pequeña que las de los motores eléctricos tradicionales, de forma que la pila funcione sin parar mientras tenga hidrógeno y oxígeno para su proceso. La variedad de tipos de pila vendrá dada por el material que utilicemos como electrolito, por la temperatura del proceso, por el catalizador que utilicen (metálico u orgánico) y por el combustible, que no tiene porque ser hidrógeno aunque sea lo más habitual.

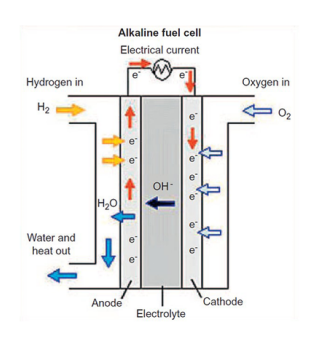

Figura 2: Celda de hidrógeno [EERE (b)]

El proceso básico de las pilas de combustible según fue ideado por William Robert Grove en 1839 es muy sencillo [Larminie 2003]. Para un electrolito ácido las moléculas de  $H_2$  se ionizan y dividen en  $H^+$  (protones) y sus electrones:

$$
2\mathrm{H}_2 \rightarrow 4\mathrm{H}^+ + 4e^-
$$

Estos electrones irán hasta el cátodo por un circuito externo mientras los H<sup>+</sup> llegan por el electrolito al cátodo, donde se encontrarán con los electrones y el  $O^2$ , y reaccionando con ellos:

$$
\mathrm{O_2} + 4\mathrm{H}^+ + 4e^- \rightarrow 2\mathrm{H_2O}
$$

 $\alpha$ <sub>11</sub>  $\alpha$ 

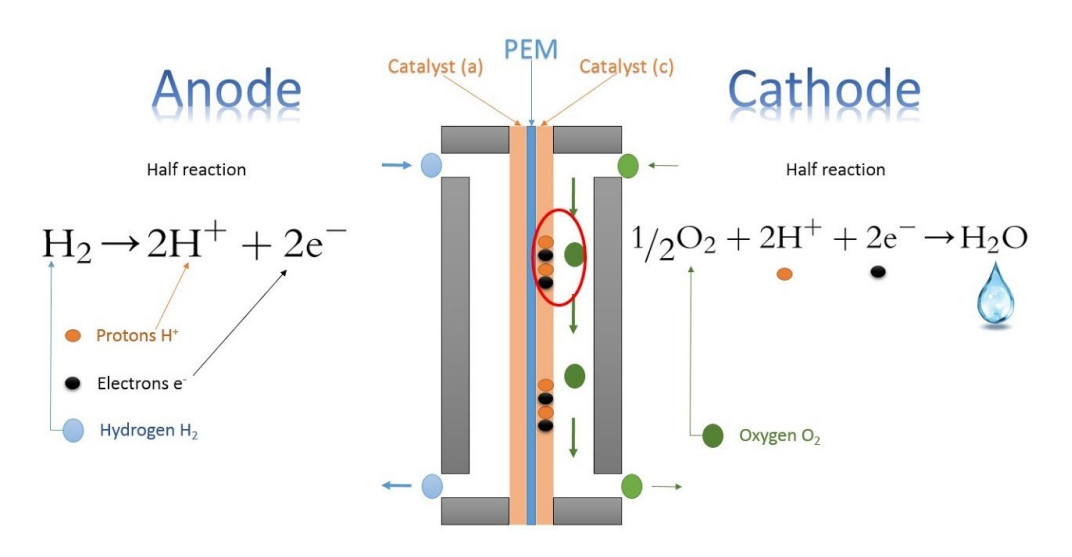

Figura 3: Procesos en la pila [MECH tech 2017]

En ambos pasos del proceso se produce energía, y además podemos aprovechar la energía cinética del vapor de agua con una turbina. Para el mismo hidrógeno u otros combustibles podemos usar otros reactantes en lugar del O2.

Las posibles variaciones dentro de este mismo modelo son:

- Electrolito: membranas de intercambio de protones, alcalinas, ácido fosfórico, carbonatos fundidos y oxido sólido.
- Catalizadores empleados: electrodos metálicos (platino, plata, níquel, paladio y sus aleaciones) y enzimas o microorganismos usados cuando queremos oxidar rápidamente combustibles orgánicos.
- Suministro de reactantes: activa si utiliza bombas o compresores para llevar los reactantes hasta la pila y pasivas si no.

Siguen investigándose muchas más variaciones para la multitud de usos que queremos dar a este sistema, pero estas serán las más relevantes [Santiago 2016].

La eficiencia de las pilas de combustible es del 80 %, junto con otro 80 % de aprovechamiento de la electricidad producida por el motor nos da una eficiencia total del 64 % frente al 20 % de eficiencia del motor de gasolina y el 74 % del motor eléctrico por batería convencional [Cabria 2017, MEED 2019].

#### 1.4. Coche de hidrógeno

Gracias al uso de la celda de hidrógeno este coche nos permitirá aprovechar las ventajas ya obtenidas y conocidas de los coches eléctricos, como son su carencia de emisiones de contaminantes y de ruidos, pero añadiendo la mayor rentabilidad del almacenaje de hidrógeno respecto de las baterías tradicionales. Por todas sus ventajas ya hay varias empresas automovilísticas desarrollando estos coches, muchos de ellos dando muy buenos resultados, por lo que nos interesa revisar estos avances.

Las ventas de coches de hidrógeno aún esta empezando, y tiene barreras muy grandes que superar hasta su aplicación habitual en la vida diaria. Sin embargo, ya en 2019 se empezó a ver un crecimiento exponencial en las ventas de estos coches, con un crecimiento del 90 % respecto al 2018 [EV Sales 2020] ayudando a que la apuesta por estos motores sea muy grande, por lo que ya se hacen predicciones fiables respecto a su desarrollo. Ahora mismo el mayor impedimento es el precio del desarrollo, por lo que centrándose en abaratar estos costes, BMW asegura que el precio de la pila de combustible se equipará con el del motor de gasolina para 2025. Otro inconveniente es la falta de hidrogeneras para repostar, teniendo en España solo 7, de las cuales 3 están en funcionamiento. Según la rentabilidad de estos vehículos estas tendrán que crecer al mismo ritmo para atraer al público a su compra, como ya se ha visto en Corea del Sur, referente principal en la utilización del coche de hidrógeno [Motorpasión 2020 (b)].

Entre las ventas de coches de pila de hidrógeno el Hyundai Nexo acapara el 52 % de las ventas a nivel mundial, por lo que podemos usar sus características como referencia de en que punto nos encontramos. Este coche tiene un precio que parte desde los 69.000 euros, con una autonomía de casi 600 km, mayor a la de cualquier coche eléctrico, con un tiempo de repostaje de solo 5 minutos y con emisiones únicamente consistentes en vapor de agua. Los inconvenientes respecto al precio e hidrogeneras ya los hemos visto, pero en la aplicación podemos ver que además la durabilidad de la pila de hidrógeno podría no ser muy larga, de 10 años o 160.000 km [Nexo (a), Nexo (b)].

#### 2. Almacenamiento de hidrógeno

Dado que estamos buscando utilizar el hidrógeno en transportes una parte primordial es que los depósitos utilizados puedan darnos gran autonomía y sean cómodos de llevar en el interior del vehículo, de ahí la gran importancia de optimizar el almacenamiento si queremos aspirar al uso convencional.

Nuestras medidas sobre los resultados de las simulaciones se centran en la capacidad gravimétrica  $(g_c)$  y la densidad del gas almacenado. La densidad nos es un término ampliamente conocido y no necesita de más explicación, pero la capacidad gravimétrica es una novedad cuyo significado debemos comprender. Esta unidad representará la cantidad de hidrógeno adsorbido por unidad de masa y se expresará como porcentaje de masa ( %wt) o en alguna ocasión, en caso de H2, como kg H<sup>2</sup> kg−<sup>1</sup> . Está dependerá principalmente en la superficie de material sobre la que se puede dar adsorción y será la mejor medida para conocer la capacidad de almacenamiento de los diferentes tipos de depósitos [Broom 2019].

A la hora de almacenar hidrógeno debemos recordar que, mientras que su densidad energética respecto a su masa es altísima, de 33.3 kWh/kg en estado gaseoso a 20 MPa (frente a los 12.8 kWh/kg de la gasolina), en estas mismas condiciones su densidad energética respecto a su volumen es 0.53 kWh/L (frente a 9 kWh/L de la gasolina) [Fung 2005]. En este proyecto trataremos con el almacenamiento en nanotubos de carbono, pero hay más formas de almacenamiento en uso o investigación. Se estudian múltiples vías, pero hasta el momento ninguna ha conseguido llegar a la exigencia mínima como para que se empiece a aplicar: 7.5 %w a 12 bar y temperatura ambiente según el departamento de energía estadounidense [Konda 2015]. Esta capacidad haría del hidrógeno una competencia real de la gasolina, pero conseguirlo para temperatura ambiente y presiones tan bajas como para evitar posibles problemas en su uso lo hacen muy difícil de alcanzar.

Debido a sus propiedades el factor más importante a la hora de almacenar H<sub>2</sub> es maximizar el volumen de gas contenido. En un primer momento se recurre a lo más obvio, aumentar mucho la presión o disminuir la temperatura, incluso hasta el punto de pasar al estado líquido, como métodos de almacenamiento. Rápidamente se ve que esta forma tan directa de tratar el problema no será suficiente, ya que dan problemas en su aplicación, o complican el proceso. Actualmente se trabajan principalmente tres métodos: estado gaseoso o comprimido, líquido o en un material sólido. Mientras que el uso de estado líquido no tiene mucho interés y el estado gaseoso lo trataremos largo y tendido, pues es la base de nuestro proyecto, el almacenamiento en estado sólido lo veremos brevemente. Pero antes, veamos los objetivos que aspiramos a alcanzar.

#### 2.1. Objetivos del DOE

Una muy buena guía para saber como se desarrollará la investigación en el uso de hidrógeno es ver los objetivos marcados por el Departamento de Energía de EEUU, ya que los objetivos marcados por el resto del mundo serán similares y los del DOE son muy sencillos de encontrar. Cada año se realiza una revisión donde se reconocen los méritos conseguidos y se ponen nuevas expectativas. Por desgracia, en 2020 este acto se tuvo que cancelar debido al COVID-19, así que lo último que tenemos lo que resulto del acto de 2019. Debido a esto es difícil confirmar si los objetivos que había para este año se han cumplido, ya que como es costumbre los grandes pasos en investigaciones se marcan para los años redondos, y 2020 era el primero de este tipo para el que se habían empezado a plantear marcas a superar en este campo de la investigación.

Estos objetivos abarcan todos los pasos de la utilización del hidrógeno, desde su producción hasta su uso en pilas de hidrógeno. Añado en la bibliografía el link a la revisión general desde donde se puede acceder a cualquier sección [DOE 2019] y me centraré en la sección del almacenamiento. Veamos los objetivos publicados en [DOE 2017], última actualización que hay de los mismos.

| Table 2. Revised Technical System Targets: Onboard Hydrogen Storage for Light-Duty Fuel Cell Vehicles                       |                                          |                          |                |                |                               |                          |                                                                                                |
|----------------------------------------------------------------------------------------------------|------------------------------------------|--------------------------|----------------|----------------|-------------------------------|--------------------------|------------------------------------------------------------------------------------------------|
| <b>Storage Parameter</b>                                                                                                    | <b>Units</b>                             | 2020<br>(previous)       | 2020<br>(new)  | 2025<br>(new)  | <b>Ultimate</b><br>(previous) | <b>Ultimate</b><br>(new) | <b>Notes</b>                                                                                   |
| <b>System Gravimetric Capacity:</b><br>Usable, specific-energy from H <sub>2</sub> (net<br>useful energy/max system mass) b | kWh/kg<br>(kg H <sub>2</sub> /kg system) | 1.8<br>(0.055)           | 1.5<br>(0.045) | 1.8<br>(0.055) | 2.5<br>(0.075)                | 2.2<br>(0.065)           | Previous 2020<br>target shifted to<br>2025 target                                              |
| <b>System Volumetric Capacity:</b><br>Usable energy density from H <sub>2</sub> (net<br>useful energy/max system volume) b  | kWh/L<br>(kg H <sub>2</sub> /L system)   | 1.3<br>(0.040)           | 1.0<br>(0.030) | 1.3<br>(0.040) | 2.3<br>(0.070)                | 1.7<br>(0.050)           | Previous 2020<br>target shifted to<br>2025 target                                              |
| <b>Storage System Cost:</b>                                                                                                 | \$/kWh net<br>$(S/kg H_2)$               | <b>TBD</b><br><b>TBD</b> | 10<br>333      | 9<br>300       | <b>TBD</b><br><b>TBD</b>      | $\mathbf{R}$<br>266      | Cost target<br>provided in<br>2009 was TBD                                                     |
| $\bullet$ Fuel cost <sup>c</sup>                                                                                            | \$/gge at pump                           | $2 - 4$                  | $\overline{4}$ | $\overline{4}$ | $2 - 4$                       | $\overline{4}$           | Both 2020 and<br><b>Ultimate targets</b><br>were revised to<br>be consistent<br>with HPTT goal |
| Durability/Operability:<br>• Min delivery pressure from storage<br>system                                                   | bar (abs)                                |                          |                | 5              | $\overline{3}$                | $\overline{5}$           | 2020<br>unchanged; only<br>Ultimate target<br>was revised                                      |
| <b>Charging / Discharging Rates:</b><br>• System fill time                                                                  | min                                      | 3.3                      | $3 - 5$        | $3 - 5$        | 2.5                           | $3 - 5$                  | Both 2020 and<br>Ultimate targets<br>were revised                                              |

Figura 4: Objetivos [DOE 2017]

La explicación sobre las notas necesarias para la completa comprensión de la tabla viene dada en [DOE 2017]. Posteriormente se divide este tabla en apartados para estudiarlos individualmente. Nos interesan especialmente la capacidad gravimétrica y la capacidad volumétrica.

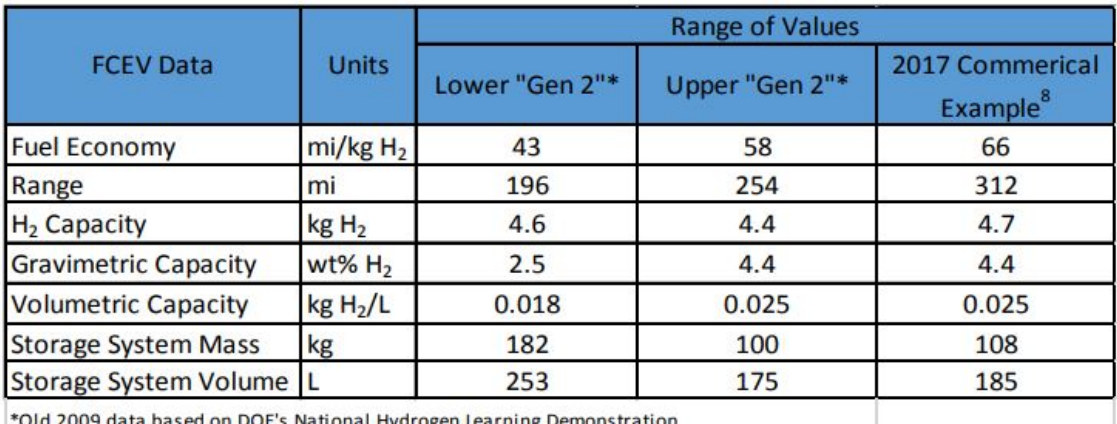

onal Hydrogen Learning Demonstr

Figura 5: Objetivos en cuanto a capacidad gravimétrica [DOE 2017]

Es importante tener en cuenta que estos objetivos son para uso en vehículos ligeros, y por tanto tendríamos que obtener estos resultados para temperatura ambiente y para presiones lo más bajas posibles para no tener problemas con ella.

#### 2.2. Almacenamiento a altas presiones y bajas temperaturas

El almacenamiento a altas presiones consistirá en la simple introducción de hidrógeno en depósitos vacíos, usando solo la llamada fase comprimida y no la adsorbida, de la que luego hablaremos. Para que este método sea competente es necesario trabajar con presiones del orden de 35-70 MPa, lo que requiere depósitos muy resistentes pero, sobretodo, incrementa enormemente la peligrosidad de explosión del gas. Si en lugar de aumentar la presión recurrimos a bajar la temperatura hasta conseguir que el H<sup>2</sup> esté en estado líquido necesitaremos llegar a 20.35 K, una marca muy difícil de mantener [EERE (c)]. Claramente estos método son insuficientes y habrá que estudiar mejores opciones.

#### 2.3. Almacenamiento en estado sólido

Las tres formas principales de almacenamiento de este tipo son:

- Hidruros metálicos: Este método consistirá en introducir el hidrógeno en metales formando aleaciones obteniendo hidruros metálicos con procesos principalmente químicos de donde será extraído en el momento de su utilización. La clave esta en el hecho de que sobre estos materiales podamos aplicar un proceso de absorción reversible con el H2. Estos se suelen crear metales basados en el magnesio y en hidruros de boro con compresores de hidruros metálicos y nanocatalizadores obteniendo buenos resultados, pero aún muy lejos del objetivo, sobretodo por las altas temperaturas necesarias y la pobre durabilidad de los hidruros, que se irán desfranmentando con los usos [ATLAS-H2 2010, Sakintuna 2006, Niemann 2008].
- Adsorción química: También llamado quimisorción, sucede cuando se dan enlaces fuertes (covalentes o iónicos) entre el gas adsorbido y el material de la superficie [Ballantine 1997].
- Adsorción física: O fisisorción, que será la tratada en este proyecto. Debido a la forma del potencial de interacción entre el hidrógeno y el material del depósito se acumulan moléculas de H<sup>2</sup> en la superficie del material, lo cual hace muy interesantes los materiales nanoporosos. Seguiremos esta explicación en el apartado correspondiente.

Encontramos un artículo muy interesante para la comparación entre los dos últimos métodos en [Hamed 2014].

#### 2.4. Clasificación de materiales porosos

En las últimas décadas hemos ido descubriendo multitud de aplicaciones de los materiales porosos, entre los que se encuentran el aislamiento de sonido, interesantes propiedades en la conductividad eléctrica y térmica y, la que es de nuestro interés, una gran capacidad para el almacenamiento de gases [Liu 2014]. Los poros dentro de un mismo material pueden tener diferentes formas y tamaños.

En cuanto a formas, usamos la caracterización propuesta por [Roquerol 1994], donde en la figura 6 los clasificaremos según su disponibilidad a un fluido externo. Con esto, el primer de los tipos será aquel totalmente aislado de sus vecinos, como a el poro (a), que serán llamados poros cerrados, influyentes en muchas de las propiedades macroscópicas de estos materiales pero inútiles para la adsorción o el flujo de gases o fluidos. En contraposición tenemos los poros abiertos, dados por (b), (c), (d), (e) y (f), que serán los que estén comunicados de alguna forma con el exterior. Estos se subdividirán en poros ciegos cuando estén únicamente abiertos por un extremo, como (b) y (f), o poros de paso como (e) para más aberturas. Estos aún estarían más subdivididos según la forma del poro. Las rugosidades representada por (g) solo se considerarán poros si son más profundas que anchas.

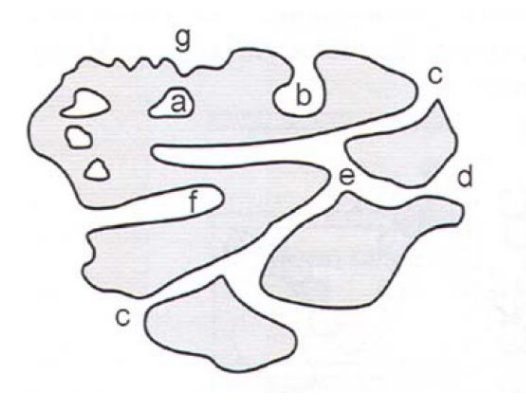

Figura 6: Sección esquemática de un material poroso [Roquerol 1994]

En cuanto al tamaño de los poros hay una simple clasificación dada por la IUPAC (International Union of Pure and Applied Chemistry), que es una organización compuesta por varias organizaciones nacionales de química. Fue fundada en 1919 y su objetivo principal es unificar a la comunidad científica para poder progresar mediante el intercambio de información y, por tanto, unificar el lenguaje químico. Es la mayor autoridad en nomenclatura y terminología química. Según [IUPAC recomendation 1985, Thommes 2014] los poros con anchuras superiores a 50 nm serán llamados macroporos, los que se hallen entre 2 y 50 nm serán mesoporos y, por últimos, los de anchuras inferiores a 2 nm serán microporos.

Para almacenamiento de gases de investigan principalmente 3 tipos de materiales porosos: polímeros porosos, MOFs y carbones nanoporosos. En nuestro caso trataremos con carbones activados nanoporosos, pero vale la pena repasar en que consisten los otros 2 materiales.

Los **polímeros porosos** son un grupo que está formado por todas las familias de materiales porosos orgánicos. Ofrecen buenos resultados para el almacenamiento de hidrógeno a bajas temperaturas y presiones moderadas [McKeown 2007]. Ganan especial relevancia recientemente debido a sus únicas propiedades físico-químicas, como son su estructura porosa interconectada, sus pequeños poros y la gran superficie de material que estos aportan para la adsorción [Liang 2013], siendo todas estas propiedades altamente maleables. La superficie específica de los polímeros porosos tiene un rango muy amplio dependiendo del subgrupo al que nos refiramos. Los polímeros de microporosidad intrínseca (Polymers of Intrinsic Microporosity, PIMs) tienen una superficie específica que oscila entre los 450 y los 950 m2/g. Las redes covalentes orgánicas (Covalent Organic Frameworks, COFs) tienen una superficie específica que van de 710 a 1560 m2/g, aunque se ha logrado crear COFs con una superficie específica superior a los  $3000 \text{ m}^2/\text{g}$  mediante la creación de redes tridimensionales. Finalmente, los polímeros hiperentrelazados (Hypercrosslinked Polymers, HCPs) poseen superficies específicas que superan los 2000 m2/g [Gómez 2017].

Los MOFs son un grupo de materiales sólidos porosos que generan un gran interés debido a su ventaja de ser estables a elevadas temperaturas, absorber y liberar gases sin comprometer su estructura, la posibilidad de modificar su porosidad sin alterar sus propiedades químicas y tienen importantes capacidades gravimétricas de almacenamiento de hidrógeno. Este tipo de material sólido poroso es un material cristalino formado por la unión de átomos, iones metálicos y clústeres a través de ligandos orgánicos o puentes moleculares. Estos se forman anclando unidades que contienen un metal o unidades secundarias de construcción (SBU en inglés) con ligandos orgánicos mediante coordinación. Entre sus propiedades está la posibilidad aumentar su porosidad, alargando sus ligandos orgánicos sin alterar las propiedades químicas del material. Los poros de los MOFs poseen un diámetro entre 9 y 16 Angstroms (Å). La porosidad que poseen es consecuencia de las largas cadenas orgánicas, las cuales confieren una gran capacidad de almacenamiento y numerosos puntos de adsorción en el MOF [Riol 2018, Gándara 2012]. Los nanomateriales de carbono se estudiarán en parte dentro del marco de los MOFs.

#### 2.5. Investigación en nanomateriales de carbono

Los nanomateriales usados para el almacenamiento de gases serán sistemas con estructura interna solo notable a escala nanométrica, principalmente carbono, paladio y polímeros y nuevos materiales, todos ellos basados en MOFs (microporous metal-organic frameworks). Estos sistemas son perfectos para nuestro propósito de maximizar el volumen debido a la gran superficie entre volumen que nos darán estos poros, que llegarán a tener tamaños de escala atómica. Además nos dan las ventajas de tener una densidad másica muy baja, buena habilidad de adsorción y rápida difusión del gas por su interior. El mecanismo de interacción del hidrógeno con estos materiales no se tiene del todo claro. En general se achaca a las interacciones de Van der Waals del hidrógeno con el material, pero en el caso del carbono puede tener relación con la superposición de los orbitales electrónicos de C y H<sup>2</sup> [Niemann 2008].

Las interacciones de Van der Waals se pueden describir con la curva de potencial de Lennard-Jones, lo que nos facilita enormemente la aplicación del método Montecarlo. Con esta curva vemos como se acumularán más moléculas en la zona del pozo, muy cercanos a la superficie, a unos 3.5 Å, lo que provoca que los  $H_2$  se concentren, además de en fase comprimida del gas a la presión que lo tengamos, un extra llamado fase adsorbida que estará pegado a las paredes del material. Gracias a este extra podremos obtener con estos materiales mejores resultados que en los depósitos de hidrógeno comprimido con presiones mucho menores, como veremos en los mismos resultados de nuestro proyecto. Por ello trataremos en muchas ocasiones con los datos en exceso, que será la diferencia entre la medida para fase comprimida y para el poro con ambas fases juntas [Fischer 2007].

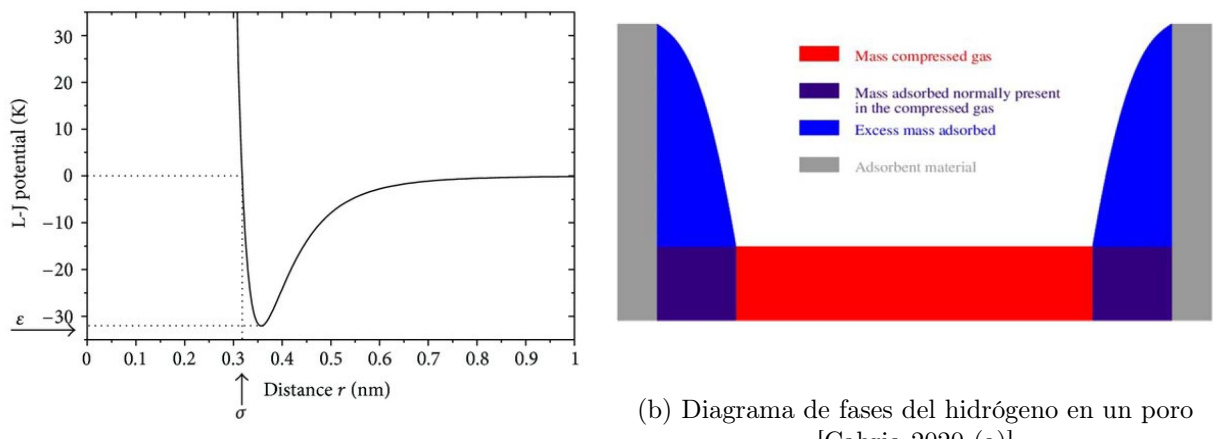

(a) Potencial LJ  $H_2$ -C [Kunowsky 2013]

[Cabria 2020 (a)]

Figura 7: Hidrógeno en poros

A la hora de investigar el almacenamiento en nanomateriales habrá que ir completando varias partes que se dan de forma entremezclada:

- Estructura óptima para el material: Se buscará la distribución probabilística del tamaño de los poros que de la mayor capacidad para las condiciones requeridas, lo que requiere un gran conocimiento de la interacción del hidrógeno con el material empleado.
- Sintetización teórica del material: Buscaremos a raíz de simulaciones la mejor forma de crear el sistema nanoporoso buscado. Esto incluye la elección del material del partida, el proceso y las condiciones en las que se da.
- Sintetización experimental: En muchos tipos de materiales, y estos en concreto, una vez tenemos la ruta a seguir sabemos lo que obtendremos. El problema estará en encontrar la ruta para que nuestro resultado sea lo más parecido posible al que conocemos como óptimo.

Las dos primeras se realizarán principalmente a partir de simulaciones computacionales, pero necesitan de medidas experimentales con las que contrastar los resultados, así que las 3 partes tienen que desarrollarse en conjunto. El estudio de procesos para la síntesis de nanomateriales de carbono viene meticulosamente explicado en [Ania 2019].

Para sintetizar este tipo de materiales procederemos en primer lugar a carbonizar o oxidar el material precursor, para posteriormente someterlo a una atmósfera reactiva en presencia de un agente activador que permitirá el desarrollo de la estructura porosa. La carbonización o pirólisis consiste en someter el material precursor a altas temperaturas en el interior de una atmósfera inerte, para eliminar la mayoría de sus partes más volátiles, obteniendo finalmente un sólido formado por una estructura aleatoria de átomos de carbono. Este proceso nos es conocido si sabemos como se consigue el carbón que usamos en nuestras vidas diarias. Una vez tengamos este carbón, ya sea en bloques sólidos, en forma de polvo, pellet... deberemos proceder con su activación, la cual podrá darse por multitud de métodos que dividimos y físicos o químicos. La activación térmica o física consistirá en provocar la reacción de nuestros carbonos con O2, dióxido de carbono o vapor de agua a altas temperaturas. [Marsh 2006] contiene un muy detallado estudio al respecto.

La activación química es más interesante por sus resultados, dando carbonos con porosidades más desarrolladas que los resultantes de la activación física. Esta consistirá en el uso de un agente activador que reacciona con el material carbónico, principalmente:  $ZnCl<sub>2</sub>$ ,  $H<sub>3</sub>PO<sub>4</sub>$ , e hidróxidos alcalinos (e.g., KOH y NaOH). Los resultados dependiendo del agente activador son muy diferentes. Mientras que ZnCl<sup>2</sup> y H3PO<sup>4</sup> actúan como agentes deshidratantes durante la carbonización, KOH no tiene esa función deshidratadora y no empieza a actuar hasta una vez formado el resultado de la carbonización [Ania 2019].

Visto esto es obvia la ardua tarea que será necesaria para la selección del mejor método según el resultado que estemos buscando. Nosotros trataremos en específico con CDCs (Carbid-Derived Carbons) en los que iremos extrayendo los átomos metálicos de un sólido inicial llamado cárbido o carburo metálico compuesto por moléculas de carbono con diferentes metales. Al aplicar métodos más específicos, englobados dentro de los ya vistos sobre estos materiales, tenemos acceso a mucho más control sobre como será el resultado final si previamente conocemos con mucha precisión la estructura inicial [Ania 2019]. Tenemos una detallada revisión de todo lo relacionado con la energía basada en el hidrógeno y, en particular, una comparación muy visual de los distintos métodos de almacenamiento y la capacidad gravimétrica que ofrecen en [Broom 2019] con medidas realizadas hasta 2010.

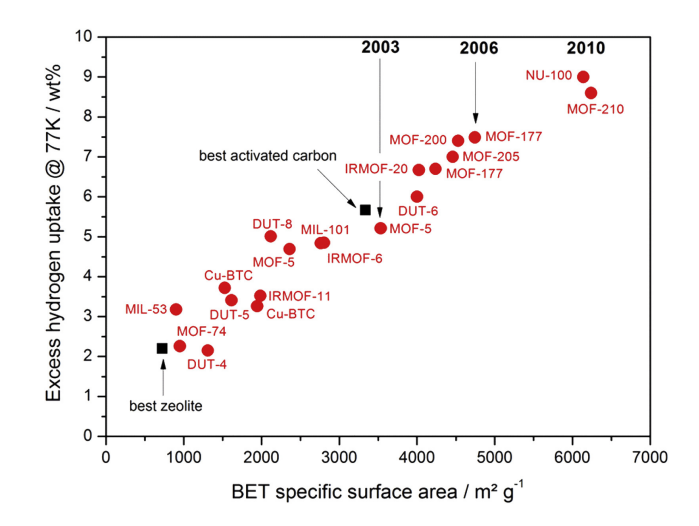

Figura 8: Gráfica de la capacidad gravimétrica de  $\rm H_{2}$ en exceso para varios MOFs a 77K y 2 MPa [Broom 2019]

### 3. Simulación por el método Montecarlo-Metrópolis

#### 3.1. Origen y primeras aplicaciones

Como tan detalladamente nos cuenta Nicholas Metropolis [Metropolis 1987], el método de Monte Carlo surge en 1945 en un momento de coincidencia entre los grandes pasos que daba la investigación de la bomba atómica y la aparición del ENIAC, el primer ordenador electrónico. Stanislaw Ulam tenía una gran interés por todo lo concerniente al azar y la aleatoriedad. A partir de esto empezó a desarrollar us llamados números de la suerte, de distribución parecida a la de los primos, que enseguida quiso aplicar al problema de la multiplicación de neutrones en la fisión. Cuando John von Neumann vio la relevancia de las sugerencias de Ulam escribe una carta a Robert Richtmeyer hablando detalladamente de una posible solución para el problema de difusión de neutrones en la fisión a través de un acercamiento estadístico. Al estar basado en el azar y debido a la afición al juego de un tío de Ulam, que solía tomar dinero prestado de sus familiares argumentando que tenía "que ir al Monte Carlo", el método acabo recibiendo el nombre de este casino.

Este método se basa en la generación de números pseudo-aleatorios y rápidamente se vieron muchas aplicaciones del mismo, siendo las más representativas las distintas formas de hallar el número π (aguja de Buffon o los granos de arroz sobre un círculo con diámetro igual al lado del cuadrado que lo contiene). Por esto, el método Monte Carlo es en realidad el conjunto de todos los métodos que utilizan números pseudo-aleatorios para la resolución de problemas que son, en principio, deterministas [Medium 2018]. Aplicaremos el método de Monte Carlo cuando el uso de algoritmos deterministas no sea práctico, situación que se dará en casos con muchos grados de libertad, complejidad en alguno de los aspectos del sistema como podría ser la estructura geométrica, o cuando directamente no sea posible aplicar algoritmos deterministas ya sea por una gran incertidumbre en el input recibido o cuando no se conozca el método determinista que habría que aplicar con precisión porque aún no se ha encontrado un modelo correcto [Cabria 2020 (a)].

Los algoritmos de generación de números aleatorios son muy variados y dan lugar a una extensa e interesante discusión. En un principio estos algoritmos se aplicaban manualmente dando lugar a tablas de números que después aplicaban al caso. Esta parte se vio enormemente simplificada con la aparición de los primeros ordenadores, con mucha mejor capacidad para la generación de lista de números pseudo-aleatorios [Metropolis 1987]. Gracias a esta herramienta se facilita la modelización de situaciones complejas, especialmente de las que tienen un gran número de variables [Cabria 2020 (a)]. Estas situaciones se dan en muchísimos campos de investigación, lo que hace enormemente útil el método, no solo por sus buenos resultados, sino sobretodo por la enorme variedad de aplicaciones posibles.

Las bases de este método serán su naturaleza **aleatoria** e **iterativa**. Para la aleatoriedad del método necesitaremos generar una lista de al menos  $10<sup>9</sup>$  números construida a partir del algoritmo que hallamos elegido, lo que implicará la pseudo-aleatoriedad de estos números (en lugar de la completa aleatoriedad). En nuestro caso crearemos una enorme lista de números entre 0 y 1 que se repetirá cada cierto periodo T, sucediendo cada repetición en el mismo orden y siendo esta T igual al total de números posibles, es decir, mayor o igual que 10<sup>9</sup>. Esta periodicidad será otra de las razones para que la aleatoriedad no sea real. Esta secuencia será creada en base a una "semilla", que en nuestro caso será elegir uno de los términos de nuestra lista, desde el cual empezaremos. De esta manera, no cambiaremos la lista entre un proceso y otro sino la semilla, de forma que si mantenemos la misma semilla obtendríamos los mismos resultados. Una vez tengamos nuestra lista de números convertiremos el intervalo [0,1] en el intervalo [a,b] que nos interese y lo aplicaremos.

Las iteraciones irán tomando los números de esta lista en el orden dado para realizar los procesos que hayamos programado. El número de iteraciones afectará directamente a la calidad de nuestra simulación en todas las diversas aplicaciones del método, en nuestro caso debido a que nuestro proceso consiste en dejar evolucionar el sistema hasta el equilibrio, de forma que aumentar el número de iteraciones supondría aumentar el tiempo que le das al sistema que equilibrarse.

La aportación de Metrópolis al método Monte Carlo consistirá en un criterio para descartar iteraciones que, debido a la aleatoriedad del método, puedan dar medidas demasiado desviadas de las obtenidas en las iteraciones anteriores y que, por tanto, no son realista con la evolución del sistema. Lo explicaremos detenidamente más adelante.

#### 3.2. Estudio del almacenamiento en nanomateriales de carbono

En un primer momento la intención era hacer el proyecto para temperatura ambiente, ya que en el uso de depósitos en la superficie de la tierra es el objetivo principal, pero debido a lo lejos que aún estamos de obtener buenos resultados para estas condiciones hay muy pocos resultados experimentales con los que comparar, así que decidimos volver a empezar usando la temperatura del nitrógeno líquido (77 K), lo que limita el uso de los depósitos que surjan a partir de estas investigaciones, pero sigue teniendo muchas opciones y es muy interesante para avanzar en la investigación. Además para 77 K tenemos multitud de resultados experimentales muy buenos con los que comparar. Esta elección limita el uso de nuestros resultados a condiciones apropiadas para que sea viable mantener los 77K sin un consumo excesivo de energía, como sería en usos aeroespaciales.

En este proyecto nos hemos centrado en comprobar si aplicando las mismas condiciones que en el experimento, para el mejor resultado experimental que hemos encontrado, a nuestra simulación obtenemos resultados similares. Esto será de gran utilidad para tener confianza en nuestro método, y saber que cuando encontremos las condiciones óptimas teóricamente, las mismas condiciones experimentales serán las que mejores resultados nos ofrezcan. Con este objetivo hemos realizado un proceso cuyos apartados serán explicados más detenidamente en su propia sección:

- 1. Diseño de celdas: Crearemos scripts que definan la forma de los poros del material, tratados como celdas. Discretizaremos todo lo posible el tamaño de estas celdas, sobretodo en los intervalos que nos dan mayor capacidad.
- 2. Montecarlo-Metrópolis: Gracias a este proceso computacional podemos simular la entrada y el movimiento de moléculas de H<sup>2</sup> en el poro hasta alcanzar el equilibrio, y con esto medir la capacidad que nos darán las celdas según su tamaño y condiciones de presión y temperatura. Realizaremos este mismo paso para el caso de una celda sin carbono en las paredes con propósito comparativo.
- 3. Análisis de resultados en poros individuales: Estudiaremos las medidas obtenidas para nuestros poros, lo que en otra situación nos podría llevar al diseño del material óptimo comentado.
- 4. Comparación con medidas experimentales: Integrando nuestros resultados para las celdas, cada una con un peso dado por la distribución de poros del material seleccionado, podemos hallar la gráfica de capacidad gravimétrica respecto a la presión y compararla con la de [Fischer 2007].

#### 3.3. Potencial de Lennard-Jones

Dado que utilizaremos este potencial para definir la interacción entre las moléculas de H<sub>2</sub> y los C del material es de especial importancia su comprensión. Ante la falta de correcta comprensión de la interacción de Van der Waals entre moléculas se busca modelizarla teóricamente teniendo como objetivo acercarse lo más posible a las observaciones experimentales. En el articulo de Jones [Jones 1924] comienza basándose en la investigación de Kamerlingh Onnes y su resultado para el campo molecular, que acaba definiendo con la ecuación empírica:

$$
pv = A + \frac{B}{v} + \frac{C}{v^2} + \frac{C}{v^3} + \frac{D}{v^4} + \frac{E}{v^6} + \frac{F}{v^8}
$$
 (1)

Donde p será la presión y v el volumen del sistema y los coeficientes A, B... F serán llamados coeficientes viriales y dependerán de la temperatura. En este mismo artículo se hace un detallado estudio sobre el coeficiente B. Partiendo de esto y con un estudio muy exhaustivo del tema, dado su gran interés, llegamos a la ecuación y curva que usamos en la actualidad [Adams 2001, Kunowsky 2013]:

$$
V_{LJ}(r) = 4\varepsilon \left[ \left( \frac{\sigma}{r} \right)^{12} - \left( \frac{\sigma}{r} \right)^6 \right] \tag{2}
$$

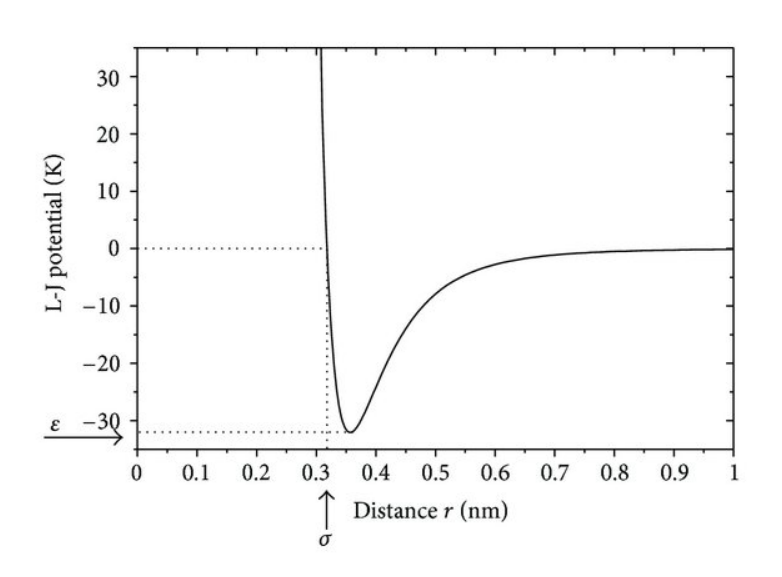

Figura 9: Potencial de Lennard-Jones para la interacción entre C y  $H_2$  [Kunowsky 2013]

Donde  $\sigma$  es la distancia a la cual el potencial es nulo,  $\varepsilon$  es la profundidad del potencial y r la distancia entre las moléculas [Smit 1992]. Lo más relevante es el intervalo entre 0 y 3 Å, donde el potencial es enormemente repulsivo, y la zona donde el mínimo es más profundo, alrededor de 3.5 Å, donde las moléculas se podrán acumular en un equilibrio muy estable. La aplicación para los múltiples casos en los que se utiliza vendrá condicionada a la selección de valores para  $\sigma$  y  $\varepsilon$ . En nuestro caso aplicaremos los siguientes para las diferentes interacciones:

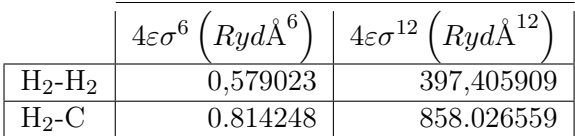

Debemos tener en cuenta que este potencial se creo en base a datos empíricos dados por interacciones de moléculas de gases nobles, en concreto el argón, pero se aplica indiscriminadamente para cualquier molécula desde hace décadas. Tenemos un estudio muy detallado sobre hasta que punto esto es correcto y con que aspectos deberíamos ser más cuidadosos en [Wang 2019].

#### 3.4. Aplicación del método Monte Carlo-Metrópolis

Para este proyecto utilizaremos el método Monte Carlo-Metrópolis sobre un conjunto gran canónico, donde se conservan V, T y  $\mu$ . Sin embargo, para cumplir el propósito explicativo, será más práctico estudiar primero el caso para un conjunto canónico con constante V, T y N (número de moléculas) y posteriormente ver que cambios deberíamos hacer en el proceso para que sea aplicable al gran canónico. Explicaremos el proceso que tiene lugar para cada interacción por pasos. Debemos recordar que siempre que tengamos un proceso aleatorio en uno de los pasos esto simbolizará el tomar un número de la lista que hemos creado [Cabria 2020 (a), Cabria 2020 (b)].

#### 3.4.1. Conjunto canónico (V, T, N)

#### 1. Construimos configuración de prueba

Tendremos la configuración inicial, formada por N partículas, de donde seleccionaremos aleatoriamente un número  $m \in [0, N]$  de partículas que serán las que puedan moverse en esta iteración. La configuración de prueba vendrá dada por el potencial que tendría el sistema después de haberse movido aleatoriamente.

#### 2. Calculamos la energía potencial de la configuración de prueba:  $V_{trial}$

Con el cambio en las coordenadas de las moléculas seleccionadas podremos calcular el que llamaremos potencial de prueba del sistema. Este movimiento vendrá dado por:

$$
x_{trial}(k) = x(k) + r d_{max} \sin t \pi \cos 2p\pi
$$
  

$$
y_{trial}(k) = y(k) + r d_{max} \sin t \pi \sin 2p\pi
$$
  

$$
z_{trial}(k) = z(k) + r d_{max} \cos t \pi
$$

Donde r, t y p son números aleatorios y  $d_{max}$  es un parámetro definido en el input que representa la máxima distancia que se pueda llegar a mover una molécula en cada iteración. Las moléculas no seleccionadas para moverse mantendrán la misma posición.

#### 3. Hallamos ∆V

Esta será la diferencia entre  $V_{trial}$  y el  $V_{final}$  de la iteración anterior.

#### 4. Aplicamos el criterio de Metrópolis a ∆V

Ideado por Nicholas Metrópolis en 1953, dando nombre al método. Este servirá para comprobar si el paso de una configuración a otra es asequible o no.

- $\Delta V$  < 0: se acepta la configuración de prueba y  $V_{trial}$  será el potencial final de esta iteración.
- $\Delta V \geq 0$ : se genera un número pseudoaleatorio rn, que se compara con  $P = e^{-\Delta V/k_B T}$ .
	- $rn \leq P$ : Configuración aceptada.
	- $\bullet$   $rn > P$ : Configuración rechazada y se mantiene el V de la iteración anterior.

Debido a la aleatoriedad puede suceder que se rechacen configuraciones con un pequeño ∆V y se acepten algunas donde este es muy alto, pero esto es muy improbable y gracias al elevadísimo número de iteraciones que utilizaremos estos sucesos puntuales no impedirán la obtención de buenos resultados, sino que harán más realista el sistema. Este será el paso final de cada iteración, la configuración y potencial final serán los finales y en la siguiente iteración se empezará a partir de estos.

#### 5. Calculamos la propiedad A

A partir de un cierto número de iteraciones de forma que el sistema ya se haya acercado al equilibrio, donde la energía total del sistema ya sea aproximadamente constante, mediremos las propiedades que nos interesen cada cierto número de iteraciones que marcaremos en el input. En nuestro caso lo hacemos cada 10.000, midiendo también en un intervalo lo suficientemente grande como para que el promedio sea fiable.

#### 6. Calculamos características

Cada cierto número de iteraciones mediremos las características que nos interesan de la simulación, hasta en un número de iteraciones designado por nosotros en el que consideraremos que las medidas convergen y el sistema queda en equilibrio. Este será el momento en el que mediremos las características que nos interesan.

En el equilibrio estudiaremos varias propiedades del método Montecarlo.

Promedio:  $\lt{A} \gt = \sum_{i=1}^{n}$  $A(i)$  $\overline{n}$ 

Siendo A la medida de una característica. Este cálculo hecho en un intervalo de n iteraciones será lo que tomaremos como medida de la característica en ese momento del sistema.

■ Desviación estándar: 
$$
\sigma_{\langle A \rangle} = \sqrt{\frac{\langle A^2 \rangle - \langle A \rangle^2}{N}} \propto \frac{1}{\sqrt{N}}
$$

Determina la precisión de la medida según la oscilación de la medida en el intervalo del promedio. Con esta podríamos determinar el momento en el que se alcanza el equilibrio en el momento que  $\sigma$  sea menor que cierta tolerancia que nosotros hayamos elegido.

■ Exactitud:  $\mu_A - < A>$ 

Siendo  $\mu_A$  el valor experimental de A. Con esto comprobamos si el modelo usado en la simulación se corresponde con la realidad física del sistema.

Error Relativo:  $R = \frac{\sigma_{\angle A \rangle}}{\langle A \rangle} \propto \frac{1}{\sqrt{l}}$ N

Nos da la calidad de la simulación, sabiendo así si hemos obtenido resultados fiables o no. Debemos fijarnos en que solo estamos usando datos de la simulación, por lo que la calidad del resultado no nos asegura que este sea valido si el modelo no está bien. El criterio utilizado será:

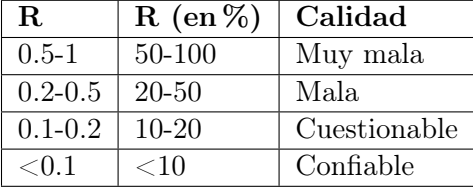

En nuestro caso reduciremos el error aumentando el número de iteraciones y la aleatoriedad de nuestros números, pero para otras aplicaciones del método habría que estudiar que afecta a esta N. También sería valido para este objetivo realizar varios procesos MC diferentes con N más pequeños. En la investigación en almacenamiento de hidrógeno necesitamos del orden de  $10^7$  iteraciones para considerar la medida lo suficientemente buena (cumplir el criterio  $5\sigma$ ), ya que en este punto se considera que ha convergido. Aún hay discusión al respecto de si realmente el número de iteraciones necesario podría ser mayor o menor, tanto que se planteo como tema principal de este trabajo.

Eficiencia:  $\epsilon = \frac{1}{R^2T}$ 

T es el tiempo de computación. La eficiencia tiende a ser constante para suficientes iteraciones. También recibe el nombre de figura de Merit (FOM).

#### 3.4.2. Conjunto gran canónico  $(V, T, \mu)$

Una vez entendido este procedimiento, ampliarlo a su uso en el conjunto gran canónico es muy sencillo, pero antes revisemos el concepto de **potencial químico**  $\mu$ . Este valor será dependiente de la presión de la fase comprimida del hidrógeno almacenado y para una gas real vendrá dado por:

$$
\mu = k_B T \ln \frac{\lambda_{th}^3 \phi P}{k_B T} \tag{3}
$$

donde  $\phi = \frac{f}{f}$  $\frac{J}{P}$  es el coeficiente de fugacidad y  $f$  es la fugacidad del gas real.

En el caso de gas de H<sub>2</sub> se conoce una expresión empírica de  $\phi = \phi(P, T)$  [Shaw 1964], válida para T > 273.15 K y P  $\leq$  300 MPa:

$$
\ln \phi = c_1 P - c_2 P^2 + c_3 [\exp \left\{ \frac{-P}{300} \right\} - 1]
$$
  
\n
$$
c_1 = \exp \left\{ -3,8402 T^{\frac{1}{8}} + 0,5410 \right\}
$$
  
\n
$$
c_2 = \exp \left\{ -0,1263 T^{\frac{1}{2}} - 15,980 \right\}
$$
  
\n
$$
c_3 = 300 \exp \{-0,11901T - 5,941\}
$$

Con todas las constantes en unidades consistentes con la adimensionalidad de ln $\phi$ .

Para otros gases o mezclas se suele usar la ecuación de estado SRK (Soave-Redlich-Kwong), propuesta en 1972 y consistente en un polinomio de grado 3 de P [Cabria 2020 (a)].

Volviendo a la aplicacion de MC, en nuestro caso permitiremos la variación del número de moléculas N en cada iteración con unas ciertas condiciones. Introduciremos en el input el N(0) inicial y, a partir de ahí, construiremos la configuración de prueba teniendo en cuenta los posibles cambios en N de la siguiente manera:

#### Designamos la probabilidad de que el número de moléculas cambie

Este valor lo escribiremos en el input. En nuestro caso, diremos que sea 0.8 (o 0.2 si lo que designamos es la probabilidad de que no se cambie N y solo haya movimiento de molçeculas), de forma que la probabilidad de que cambie N será del 80 %. De este 80 %, la mitad corresponderá a añadir una molécula y la otra mitad a quitarla. Según algunos investigadores, este valor acelera la convergencia. Según otros, lo óptimo sería que en lugar de 0.2 fuese de 1/3, de forma que las probabilidades de añadir, remover o no cambiar N fuesen iguales.

#### Aplicación de números aleatorios

Utilizaremos primero un número aleatorio que llamaremos  $rn_1 \in [0,1]$  y que compararemos con la probabilidad de <u>no</u> cambiar N. Así, si  $rn_1 \leq 0.2$ , N se mantendrá igual que en la iteración anterior, las moléculas se moverán de forma aleatoria y tendremos el mismo proceso en esta iteración que en el caso del conjunto canónico. En oposición, si  $rn_1 > 0.2$ , habrá que decidir si el cambio consiste en añadir o remover una molécula.

En ese caso, tomaremos un segundo número aleatorio  $rn_2 \in [0, 1]$  que compararemos con 0.5, de forma que será igual de probable que se añada o se quite una molécula, lo que asegurará la reversibilidad del proceso. Si  $rn_2 > 0.5$ , N aumentará en 1 unidad y, si  $rn_2 < 0.5$ , disminuirá.

#### Aplicamos la variación de N

Llamando  $N_{old}$  al número de moléculas de la iteración previa y definiendo:

$$
P_{-} = min\left(1, \frac{\Lambda^{3} N_{old}}{V} \exp\{-\beta(\nu + V(N_{old} - 1) - V(N_{old}))\}\right)
$$
  

$$
P_{+} = min\left(1, \frac{V}{\Lambda^{3}(N_{old} + 1)} \exp\{-\beta(-\nu + V(N_{old} + 1) - V(N_{old}))\}\right)
$$

Donde los V son los potenciales en cada situación y  $\Lambda^3$  es la longitud de onda térmica de de Broglie.

Remover molécula Elegiremos con un número aleatorio entre 1 y N que molécula se retira y calcularemos el  $V<sub>trial</sub> = V(N<sub>old</sub> - 1)$  de esta nueva configuración. Ahora cogeremos otro número aleatorio  $rn \in [0,1]$  y lo compararemos con  $P_$ , de forma que si  $rn < P_$  aceptaremos la nueva configuración y por tanto la eliminación de una molécula. Por otro lado, si  $rn > P_-\$ , la configuración será rechazada y volveremos a la situación final de la iteración anterior.

Añadir molécula Esta vez calculamos aleatoriamente las coordenadas en las que se va a añadir la molécula y  $V_{trial} = V(N_{old}+1)$ . Hacemos el mismo proceso de descarte o aceptación, esta vez con  $P_+$ .

#### Cálculo de propiedades

En nuestro trabajo nos importan especialmente dos propiedades: la capacidad gravimétrica  $g_c$  y la densidad volumétrica.

El programa resultante de la escritura del proceso descrito nos ha sido dado, pero fue necesario un estudio en profundidad del mismo dado que en múltiples ocasiones hubo que añadir apartados específicos que no habían sido contemplados anteriormente, además de que la realización de un trabajo sobre simulación sin una perfecta comprensión del apartado de programación sería completamente incoherente.

#### 3.5. Resultados buscados

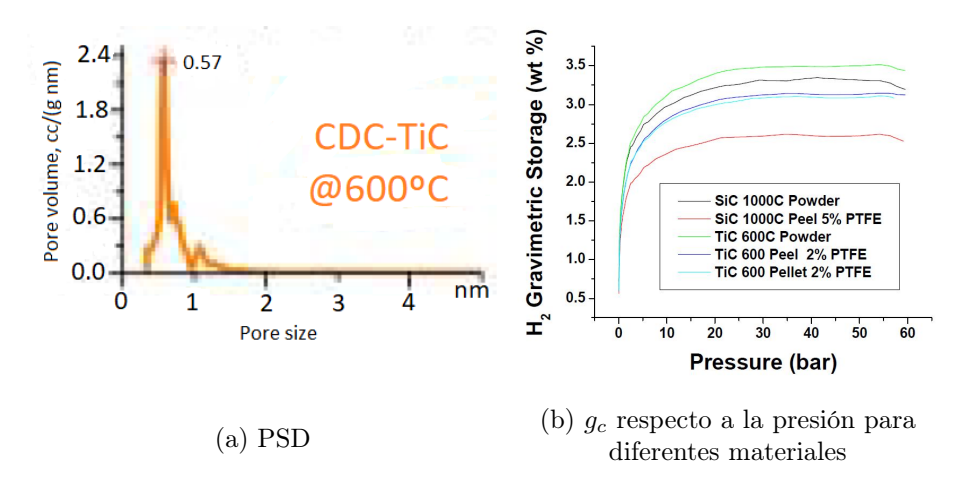

Figura 10: Nanomaterial escogido [Fischer 2007]

Como resultado experimental elegido [Fischer 2007] tenemos el del polvo de carbono obtenido a partir de carburo de titanio (TiC) a  $600^{\circ}$ C por activación KOH, cuya PSD y  $g_c$  respecto de presión vienen dadas por la figura 10.

Para la medición de estos PSD se introduce el gas en el material y se comparan las medidas con las obtenidas por simulaciones también realizadas por método Monte Carlo. Debemos tener muy en cuenta que, mientras toda nuestra simulación mide la anchura de los poros como la distancia entre los centros de los átomos de carbono, en muchos experimentos entre los que está incluido [Fischer 2007], miden esta distancia entre los últimos orbitales atómicos del C, por lo que a la anchura de las medidas experimentales habría que sumarle 1.42Å, correspondientes a dos veces el radio del último orbital electrónico del carbono.

# 4. Resultados de las simulaciones

### 4.1. Comprensión del programa

Todo el trabajo ha sido realizado usando el lenguaje de programación FORTRAN. En él se nos ha entregado el programa mcmd.sh, que contiene en su interior la aplicación del método Monte Carlo-Metrópolis, no solo al caso de H<sub>2</sub> en nanomateriales de carbono, sino de cualquier simulación de gases  $H_2$ ,  $CH_4$ ,  $N_2$  y  $CO_2$  en materiales porosos hechos a partir de H, O, C, Cu y Zn. Por esto, deberemos seleccionar que apartados del programa queremos utilizar para nuestro caso concreto. Tenemos una guía completa en [Cabria 2020 (c)].

### 4.1.1. Input

El archivo input estará formado por dos bloques:

a) Construcción del material En la primera parte tendremos las líneas en un orden muy específico:

- 1. Número de moléculas de  $H_2$  iniciales Con las que también indicaremos el volumen y potencial químico inicial del gas.
- 2. Tipo de celda y sus dimensiones En nuestro caso el tipo será grafeno y las dimensiones serán (39.352194347964890, 34.079999999999998, w), donde w será la anchura de la celda, a la que daremos los valores: 5.0, 5.1, 5.2, 5.3, 5.4, 5.5, 5.6, 5.7, 5.8, 5.9, 6.0, 6.1, 6.2, 6.3, 6.4, 6.5, 6.6, 6.7, 6.8, 6.9, 7.0, 7.1, 7.2, 7.3, 7.4, 7.5, 7.6, 7.7, 7.8, 7.9, 8.0, 8.5, 9.0, 9.5, 10.0, 11.0, 12.0, 13.0, 14.0, 15.0, 16.0, 17.0, 18.0, 19.0, 20.0 Å.

Estos valores han sido elegidos en base a cálculos previos realizados donde podíamos ver que anchuras eran más interesantes y cuales menos, observaciones que se vieron respaldadas al elegir el TiC-KOH-600◦C y ver su PSD [Fischer 2007].

3. Posición de los átomos y moléculas Nuestra celda estará formada por muchos átomos de carbono con sus posición fijada formando un cubo y en el interior habrá un número de moléculas de H<sup>2</sup> con su posición no fijada. En el input todas estas posición y su actitud frente al posible movimiento vendrán escritas indicando el tipo de partícula que son.

b) Propiedades de la simulación Aquí tendremos todas las posibles propiedades del sistema y elegiremos cual es nuestro caso en cada una. Algunas de esta cualidades pueden ser puestas al ejecutar el programa, haciendo el input útil para más situaciones. En nuestro caso nos interesa especialmente indicar:

- Conjunto termodinámico: Gran canónico
- **Ecuación de estado de los gases**: La específica vista para  $H_2$  o la resultante de SRK, que serán coincidentes. La ecuación SRK EOS consiste en una modificación de Soave a la ecuación de estado propuesta por Redlich-Kwong para el estado de gases gracias a la introducción de un término dependiente de la temperatura y esfericidad de las moléculas [Soave 1972, Shaw 1964, Dutton 2008].
- Máximo de iteraciones: Decidimos aceptar que el sistema ha convergido para 1.000.000 de iteraciones. Habría sido más interesante y aceptable como publicación de tener 10.000.000, pero esto habría llevado demasiado tiempo del que no se disponía.
- Intervalos de cálculo: Hemos elegido que el programa fuese calculando valores y comprobando convergencia cada 5000 iteraciones.
- Opción de semilla: Generada aleatoriamente. También podríamos dársela manualmente.
- Número de moléculas que se pueden mueven por iteración: Solo puede moverse 1. Podríamos poner más, pero habría que comprobar previamente si es rentable en cuanto a eficiencia computacional.
- Presión y temperatura: La temperatura la fijaremos a 77 K para todos los procesos y la presión podrá tomar los valores: 0.1, 0.2, 0.3, 0.4, 0.5, 0.6, 0.7, 0.8, 0.9, 1, 1.3, 1.5, 1.7, 2, 2.5, 3, 3.5, 4, 5, 6 MPa.
- Distancia máxima que se puede mover una molécula: 0.2 Å.
- Tipo de potencial: Haremos cálculos para dos tipos de potencial: Lennard-Jones y constante. Potencial constante implicará que los H<sup>2</sup> no interaccionarán con C y nos servirá para replicar el caso de un depósito vacío. Usando la diferencia entre las medidas de ambos nos dará el exceso que ya hemos comentado.
- Condiciones de contorno: Periódicas. Esto implica que el sistema se comportará como si a su alrededor en todas las direcciones hubiese otras n celdas exactamente iguales a ella e interaccionaran entre ellas.
- Número de celdas periódicas: definimos dicho número n como 3.
- **Probabilidad de movimiento sin cambiar N:**  $20\%$ .
- Intervalo para promedio en las medidas: En las iteraciones que tomemos medidas usaremos como valor el promedio de esta medida en las 100 iteraciones que rodean a la original.
- Valor a partir del cual consideramos el sistema en equilibrio: A partir de 10000 iteraciones empezaremos a tomar medidas y promedios cada 5000 iteraciones.
- Geometría del sistema: Slitpore. Consiste en dos capas de grafeno paralelas con el plano XY, de forma que la w que define la anchura es la distancia entre ellas en z.
- Archivos a imprimir: Elegiremos los archivos que queremos obtener en el output, por lo que vendrá explicado en esta sección.
- Símbolo del gas: Usamos  $H_2$
- Radio cutoff: Distancia a partir de la cual las moléculas dejan de interaccionar entre ellas.
- Correcciones cuánticas: Aplicamos correcciones de [Feynman-Hibbs 1965] al sistema . Estas consisten en potenciales efectivos que han probado ser muy útiles y precisos, usados sobretodo en problemas de varios cuerpos en equilibrio térmico, donde nos servirán para introducir correcciones cuánticas en simulaciones clásicas. Estas nos asegurarán mejores resultados para cuerpos ligeros y temperaturas bajas, como es nuestro caso, mientras no lleguen a ser menores de 4 K. Así, los potenciales usados en FH serán expansiones dependientes de la temperatura y la masa de los cuerpos en potencias de  $\hbar$ . Tenemos un detallado estudio sobre la validez y uso de estos potenciales en diversos casos de aplicación en [CSIC 2016]. Su uso consistirá en una media gaussiana sobre el potencial de interacción VAB entre los cuerpos basada en el tratamiento variacional de la integral de camino y conlleva la omisión de efectos de intercambio:

$$
V_{AB}^{FH}(\mathbf{r}) = \left(\frac{6\mu}{\pi \hbar^2 \beta}\right)^{3/2} \int d\mathbf{u} \ V_{AB}(\mathbf{r} + \mathbf{u}) \exp\left(-\frac{6\mu}{\hbar^2 \beta} u^2\right) \tag{4}
$$

Donde r es vector que una A y B,  $\mu$  es la masa reducida del sistema AB y  $\beta = 1/k_B T$ . Obtenemos valores de esta ocasión al hacer su dessarrollo en serie de Taylor, con orden de la misma definido por la variable  $2p = 0, 2, 4$ , correspondientes a los potenciales de orden 0, cuadráticos (FH2) y cuartos (FH4) respectivamente, ya que la integral (4) anula las componentes que contienen las potencias impares de u.

$$
V_{AB}^{FH(2p)}(\mathbf{r}) = \sum_{n=0}^{p} \frac{1}{n!} \left(\frac{\beta \hbar^2}{24\mu}\right)^n \nabla^{2n} [V_{AB}(\mathbf{r})] \tag{5}
$$

Regla de combinación de potenciales Lennard-Jones: Combinaremos los potenciales creados por los campos moleculares con regla de Good-Hope-Berthelot [Good-Hope 1970]:

$$
\sigma_{_{C-H_2}}=\sqrt{\sigma_{_C}\sigma_{_{H_2}}}
$$

Donde  $\sigma$  simboliza la curva potencial LJ generada por cada molécula.

#### 4.1.2. Output

De la aplicación de mcmd.sh sobre el input.xyz obtendremos 3 tipos de outputs:

- 1. Fichero .out: Contendrá todas las medidas de  $g_c$  y densidad volumétrica según van aumentando las iteraciones, un compendio con algunas de las propiedades del sistema que le hemos indicado en el input y el número de moléculas total de H<sup>2</sup> que había en el sistema en la última iteración. Nos interesa especialmente el  $g_c$  y densidad volumétrica de la última iteración.
- 2. Ficheros extra impresos sin pedírselo Los ficheros energies.dat, sigma2vsiteration.dat, histogrammolecules.dat y safety.xyz contendrán respectivamente: la energía del sistema y  $\mu N$ con la distancia entre moléulas medidas durante el proceso de las iteraciones, el  $\sigma^2$  de la energía del sistema, el histograma en el que se indica el número de moléculas acumuladas según la distancia z y un archivo de seguridad .xyz con un input por si el cálculo queda a medias por algún fallo en la simulación.
- 3. Ficheros extra que hay que pedir: Sin en el input se lo pedimos, el programa nos imprimirá varios ficheros, entre los cuales solo hemos pedido el potentialenergy.dat, que nos da la curva de la energía potencial del sistema en la configuración final.

#### 4.1.3. Ejecución del script

Para ejecutar el programa hemos tenido que seguir una serie de pasos para optimizar el proceso, dada la enorme cantidad de tareas que necesitábamos realizar. Recordemos que estas consistirán en todas las combinaciones posibles entre todas las 45 anchuras y 20 presiones diferentes que hemos puesto, todas ellas para potencial constante y Lennard-Jones, dando un total de 1800 tareas, algunas de las cuales tardaban alrededor de 12 horas en realizarse.

Para optimizar el trabajo tenemos un script de apoyo llamado sendjobstocluster.sh, con el cual podremos poner las tareas en cola creando manualmente un fichero pendingjobs.dat con todas las tareas y, usando correctamente el script sendjobs, estos se irán enviando al cluster ACERIM de la Facultad de Ciencias de la UVa, el cual consta de 32 nodos, cada uno de ellos con 4 procesadores, de forma que siempre que un procesador termine la tarea que está realizando se enviará una nueva.

Una vez obtenidos todos los ficheros output, tenemos un último programa: **mcmdcheckcalculations.sh**. Este leerá los ficheros out para extraer las medidas de  $g_c$  y densidad volumétrica de forma que permite mejor estudio de los resultados, dándonos ficheros .dat en los que tenemos todas las g<sup>c</sup> finales frente a la P o la w de esa tarea, obteniendo gc-vs-P.dat y gc-vs-w.dat. Estas serán las que representaremos en grace. De aquí en adelante los scripts serán programas más simples de análisis y tratamiento de datos. Por último, para aplicar nuestros resuoltados de poros individuales a un material completo escribimos un script que realice la integración de los resultados en celdas individuales a un resultado para el depósito completo con pesos para cada anchura de celda dados por la PSD de [Fischer 2007] para el TiC-KOH-600◦C.

#### 4.2. Poros individuales

Con los resultados directos de las simulaciones para las celdas ya podemos hacer observaciones muy importantes que nos servirán primero para comprender el funcionamiento y el porqué de los resultados y, segundo, para hacernos una idea de como podría ser la PSD ideal de un material. Para realizar este estudio, presentaremos gráficas representando la capacidad gravimétrica y densidad volumétrica respecto a presión y anchura del poro para potencial Lennard-Jones, para potencial constante (solo fase comprimida de H2) y también el exceso (diferencia entre ambos).

#### 4.2.1. Capacidad gravimétrica respecto a la presión

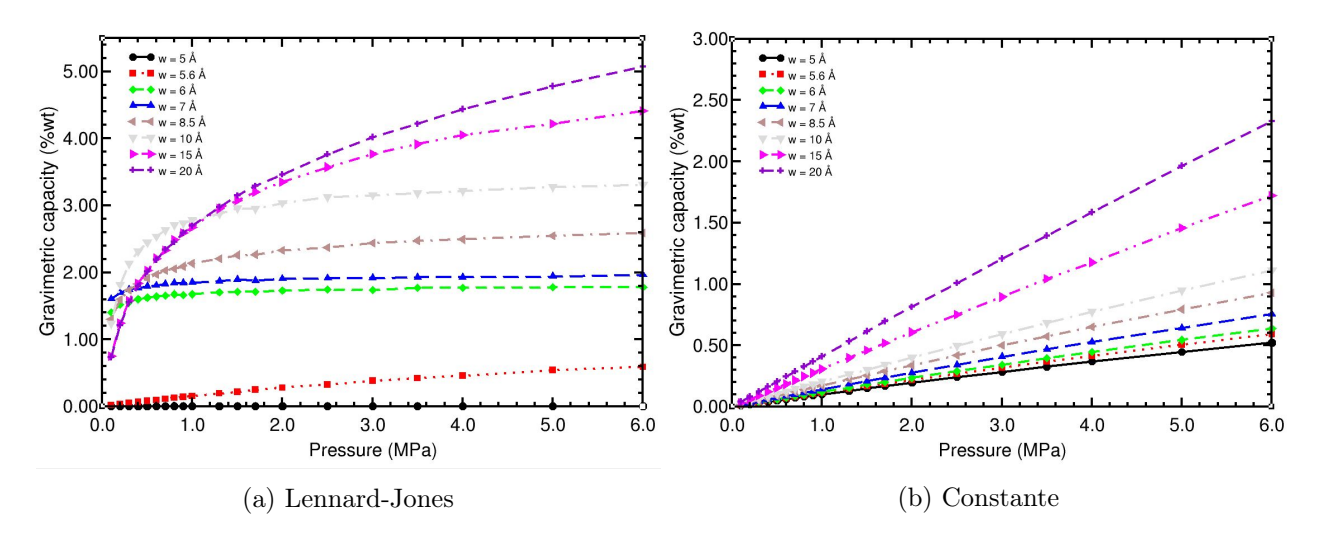

Figura 11: g<sup>c</sup> respecto a la presión para los diferentes potenciales

Vemos que, lógicamente, siempre tendremos mejores resultados en almacenamiento para presiones más altas y poros más anchos, cualidades que implican que mayor capacidad de gas comprimido. Este resultado tan intuitivo lo veremos en las capacidades absolutas para el potencial constante (Figura 11b, pero en LJ (Figura 11a) y exceso (Figura 12 vemos a presiones bajas pueden darnos mejores resultados los poros más estrechos. Esto se deberá a la forma del potencial LJ y será más visual si vemos las gráficas con respecto a la anchura del poro.

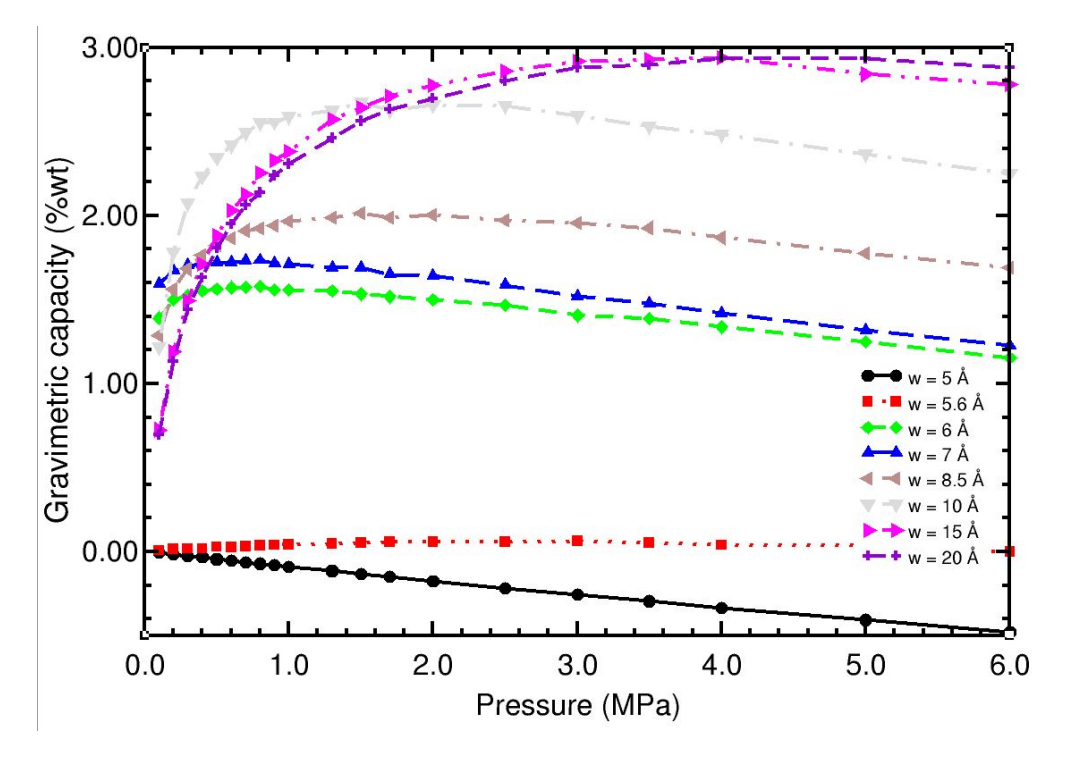

Figura 12: g<sup>c</sup> respecto a la presión en exceso

#### 4.2.2. Capacidad gravimétrica respecto a la anchura

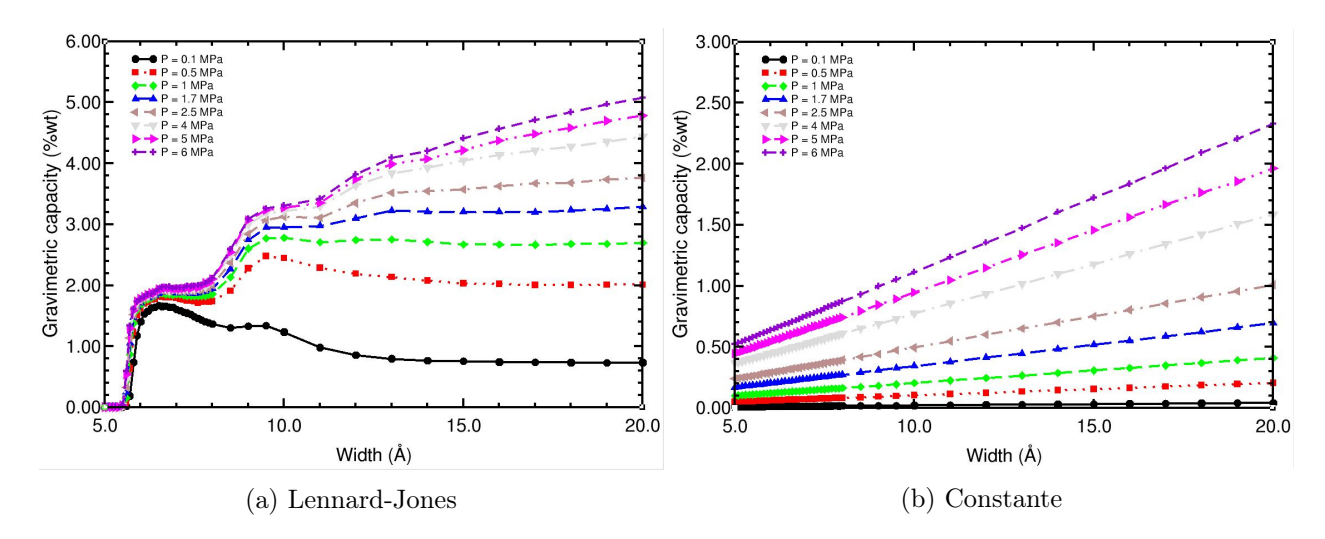

Figura 13:  $g_c$  respecto a la anchura del poro para los diferentes potenciales

De nuevo vemos la clara mejora con la presión debido a la fase comprimida, pero en esta ocasión encontramos un par de máximos relativos de lo más interesantes, pues son la causa del trabajo en almacenamiento basado en adsorción. Estos se corresponden con las anchuras a las que la superposición de potenciales LJ de cada pared y entre las moléculas se suma creando grandes mínimos de potencial donde se almacenarán muchas moléculas y explican los mejores resultados para anchuras más pequeñas a bajas presiones en la figura 12.

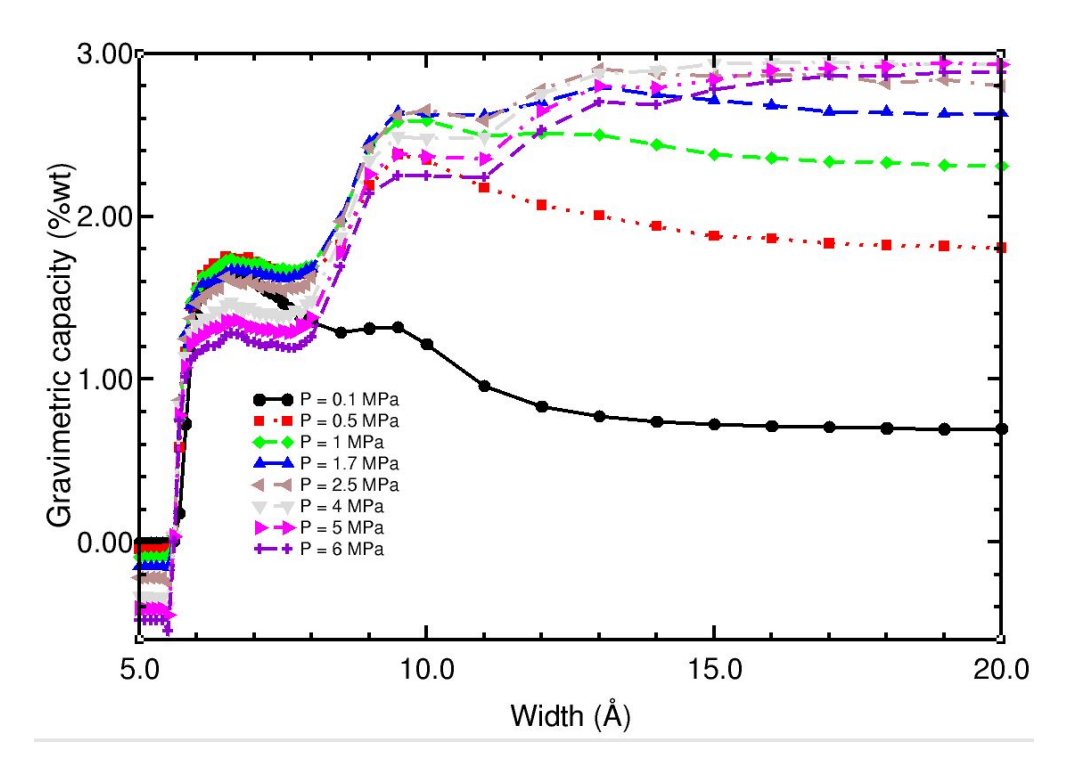

Figura 14: g<sup>c</sup> respecto a la anchura del poro en exceso

Será de enorme relevancia que en exceso (Figura 14) tengamos mejores resultados en los máximos para anchuras más pequeñas y nos dará pistas de que distribución de poros deberíamos buscar en la PSD para obtener los mejores resultados. De hecho, si recordamos la PSD en la figura 10a, vemos que tenía el máximo en proporción de poros para la anchura 5.7 Å, donde al sumar el factor 1,42 debido a que nosotros midamos la anchura desde el centro de los átomos d carbono nos da la anchura 7.1 Å, que corresponde con nuestro primer máximo. Que la PSD se centré en esta anchura junto con nuestros resultados explica que este sea el material que mejores resultados nos daba. La verdadera comprensión de estos resultados la conseguimos al ver los histogramas y las curvas de potencial en el interior del poro.

#### 4.2.3. Densidad del gas almacenado

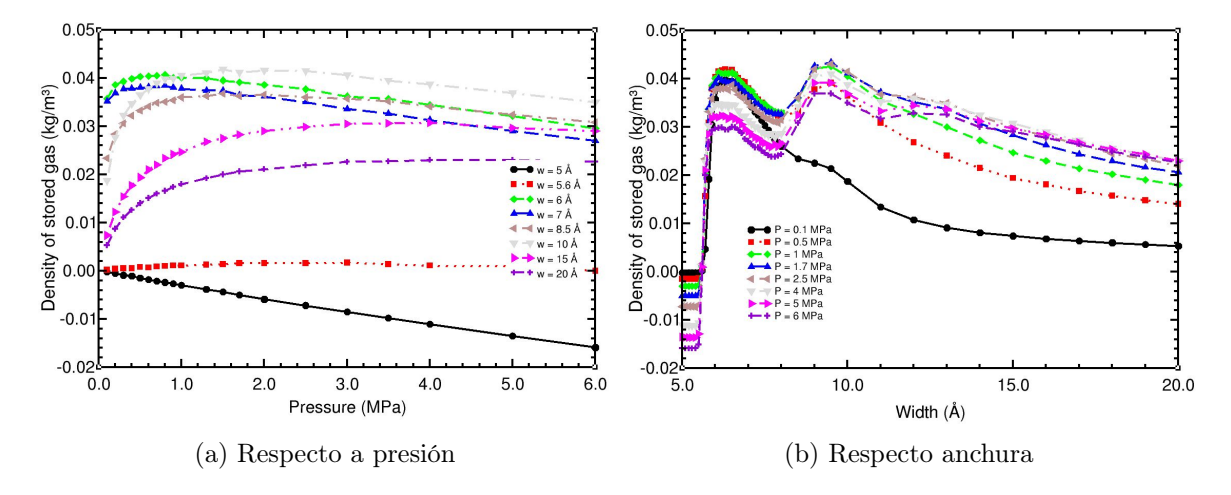

Figura 15: Densidad del gas almacenado para diferentes anchuras y presiones.

Para la densidad tendremos observaciones muy similares a las vistas en gc. Durante este proceso es natural la observación de que, al obviar en el potencial que llamamos constante la interacción entre H<sup>2</sup> y C, para los diferentes potenciales podríamos estar trabajando con celdas que realmente no son del mismo tamaño, ya que el LJ los átomo de carbono conforman unas zonas de la celda que ocupan 1.42 Å de la anchura total que no pueden ser ocupadas, mientras que en potencial constante estas zonas sí se ocuparán. Usamos la densidad precisamente para que este detalle no tenga importancia, ya que para calcular el  $g_c$  no usaremos la masa de las moléculas, como sería natural y el detalle comentado supondría cambios, sino que será calculado a partir de la densidad almacenada y del tamaño de la celda, donde tendremos en cuenta esta diferencia.

#### 4.3. Resultados para temperatura ambiente

Debido a la falta del resultados experimentales para condiciones de temperatura ambiente decidimos cambiar las condiciones de nuestras simulaciones, pero esto fue parte del trabajo y su estudio es muy relevante para el futuro de la economía del hidrógeno. Al aumentar tanto la temperatura necesitaremos también presiones muy altas, por los que presentamos directamente los resultados para 25 MPa y 298.15 K. Estos resultados son los de poros individuales con interacciones descritas por potencial Lennard-Jones.

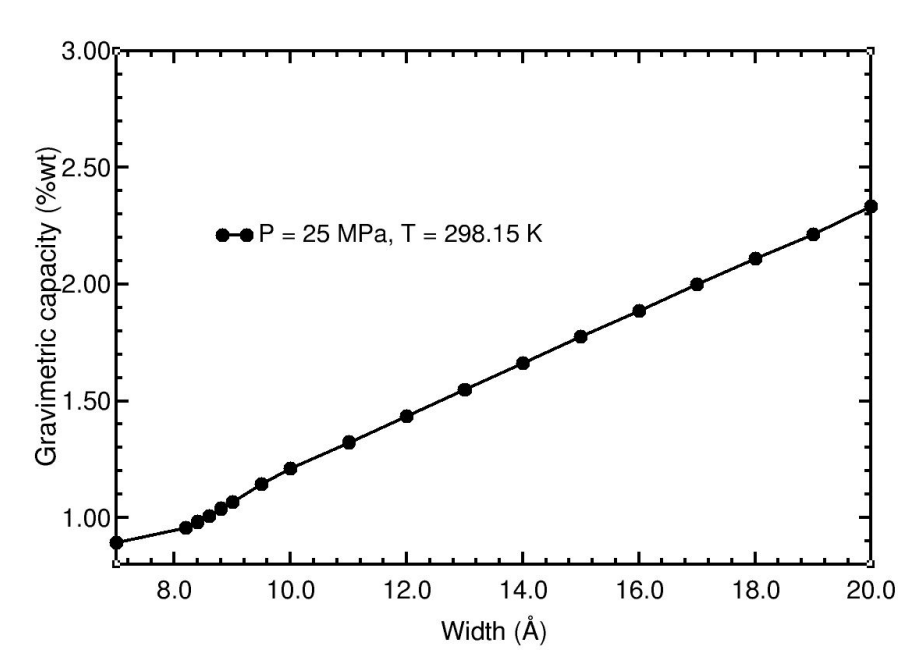

Figura 16: g<sup>c</sup> respecto a la anchura para temperatura ambiente

Si comparamos los valores de esta gráfica y los de la figura 11a vemos que gracias a la enorme presión que usamos para temperatura ambiente en 16 tenemos valores competentes. Que consigamos buenas medidas para almacenamiento a temperatura ambiente es muy importante, pues nos da esperanzas para el uso aplicado del método estudiado para usos más habituales que necesitan más flexibilidad sobretodo respecto a la temperatura. Dado que finalmente este no ha sido el estudio realizado en el proyecto debido a la falta de resultados experimentales no elaboraremos mucho más en estos datos, pero hay que resaltar lo prometedor de los mismos, ya que las presiones utilizadas son similares a las que ya usan los coches de hidrógeno actuales para depósitos vacíos (solo fase comprimida) y vemos que ya podríamos mejorar esta situación.

#### 4.3.1. Histogramas y curvas de potencial

A la hora de representar histogramas y potenciales tenemos que buscar que anchuras son más relevantes para la comprensión, por lo que buscamos como base w=5Å y vemos su rápido crecimiento hasta 7Å. Después tendremos otro máximo en 10 Å para continuar con una evolución suave de aquí hasta 20Å.

Al representar el histograma y curva de potencial de  $w=5\text{\AA}$  no obtenemos resultados ya que, si vemos la curva de potencial LJ y la enfrentamos con otra correspondiente a la otra pared del poro, los mínimos de estas están aproximadamente en 3.5Å, de forma que en 5Å no hay espacio suficiente para la superposición de mínimos y la curva de potencial tendrá un diminuto mínimo que en los resultados nos dará que en un poro de esta anchura solo obtendríamos una molécula de H<sub>2</sub> en el centro del poro, que también interactuaría con otras moléculas que quisiesen entrar, expulsándolas. Empezaremos a observar concentraciones importantes cuando los mínimos sean suficientes como para superar sobradamente la repulsión a distancias cercanas entre moléculas de H2. A partir de 5.6Å (Figura 17a) el mínimo empieza a ser suficiente.

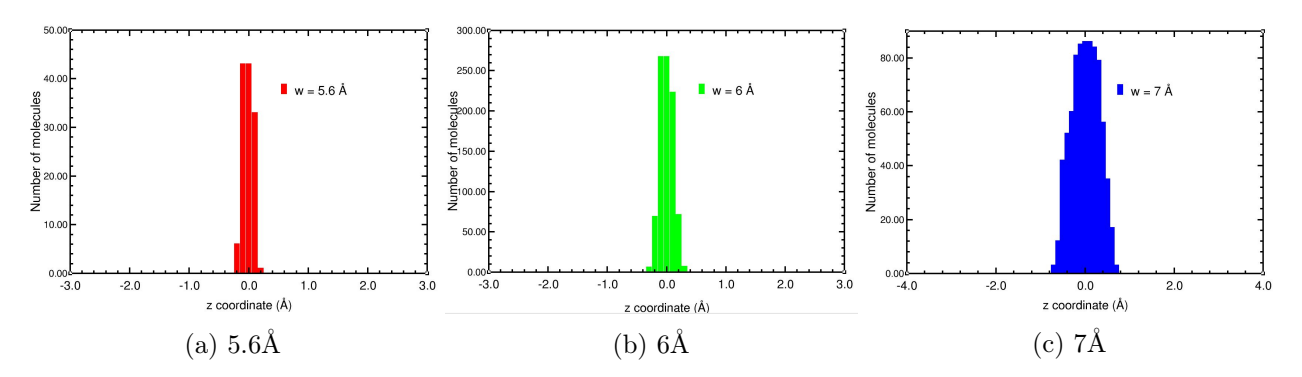

Figura 17: Histogramas para pequeñas anchuras

Para 6Å en la figura 17b ya vemos un gran crecimiento, pues la pendiente de la parte decreciente de la curva LJ es muy pronunciada, pero el verdadero crecimiento estará en 7Å (Figura 17c), donde hay espacio suficiente para que se superpongan los mínimos de las curvas resultantes de cada pared, implicando una enorme facilidad para las moléculas de H<sub>2</sub> de situarse en esta zona. Con esto hemos visto el razonamiento del primer máximo de la gráfica 14. A partir de 7Å los mínimos empezarán a separarse. Veamos cómo afecta esto a la acumulación de hidrógeno.

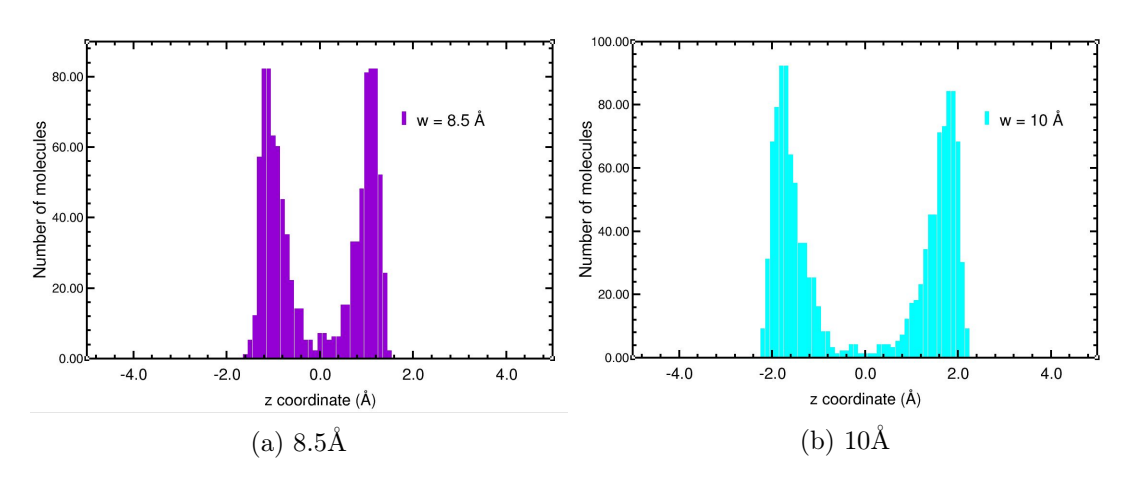

Figura 18: Histogramas para medias anchuras

Vemos claramente la separación de las dos concentraciones de hidrógeno a 3.5Å de las paredes. Durante la separación esto implicará una disminución de la capacidad, pues la interacción repulsiva entre moléculas de H<sup>2</sup> impedirá la acumulación en el centro del poro y parcialmente en los mínimos de las paredes. Sin embargo, en 10Å ya tenemos suficiente distancia para que las moléculas se puedan juntar en los mínimos cómodamente sin que la interacción entre hidrógenos lo evite, lo que explica el segundo de los máximos en la figura 14. Las diferencias entre los potenciales generados por las paredes se vuelven muy visuales al representar todo en conjunto.

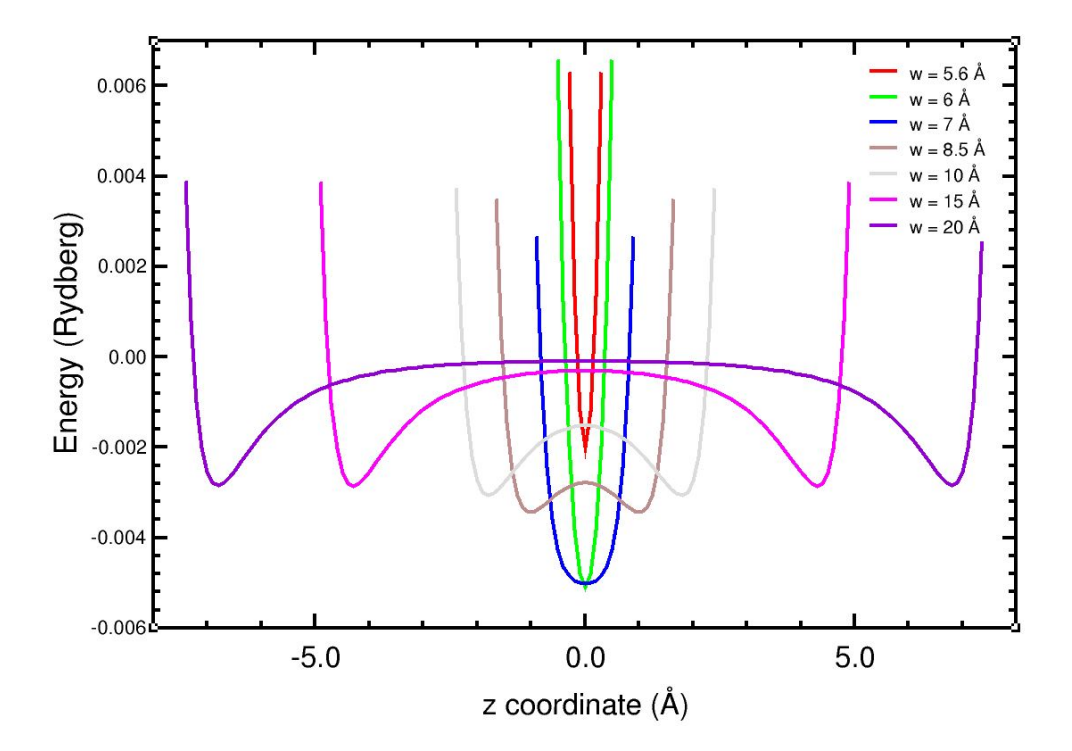

Figura 19: Potencial LJ de las paredes de carbono con las moléculas de hidrógeno adsorbidas

Pero en esta representación solo tenemos en cuenta la interacción C-H2. No podemos representar la curva resultante teniendo también en cuenta la interacción H2-H2, ya que depende de como se acumulen las moléculas en el poro. Aún así, este efecto si se hace visible en los histogramas.

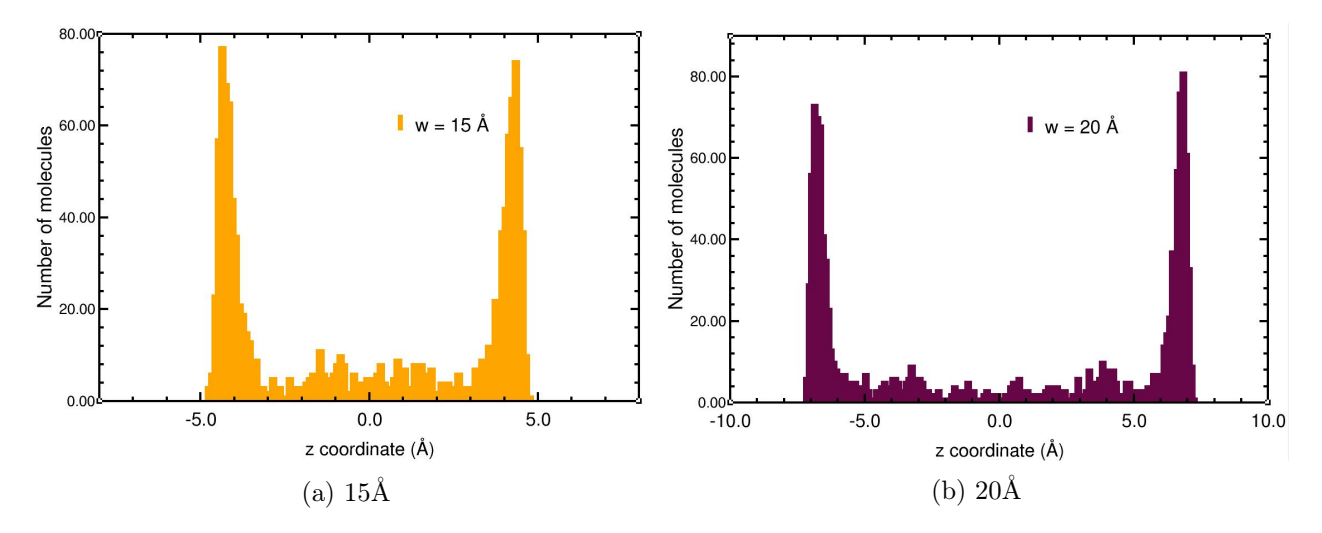

Figura 20: Histogramas para grandes anchuras

Cuando la anchura es suficiente, como en la figura 20, se empiezan a dar acumulaciones intermedias debido a la parte atractiva de la curva LJ entre hidrógenos. En el histograma 20a ya vemos 2 pequeñas acumulaciones en la zona central del poro y en 20b se intuyen, aunque no mucho, otras 2 acumulaciones.

Como conclusión a esta sección vemos que si quisiésemos diseñar un material óptimo a partir de estos datos tendríamos que hacer un estudio con un muestreo mucho mayor de las dependencias del almacenamiento con las propiedades vistas, pero ya podemos observar ciertos comportamientos generales. El aumento en presión y en anchura implica un aumento directo gracias a la fase comprimida del hidrógeno, pero obtendremos los mejores resultados cuando además tengamos en cuenta el efecto de las anchuras específicas que maximizan el almacenamiento en fase adsorbida, y al ser poros más pequeños podríamos aumentar su número y el resultado final sería mejor que usando poros más anchos. Además, una consideración conocida pero que no hemos tenido en cuenta para este trabajo será la facilidad del hidrógeno para moverse por el material, característica muy importante tanto para el repostaje como para la extracción del gas y que requeriría de un proyecto completo aparte.

#### 4.4. Material completo

Este estudio por separado nos ha permitido entender por qué la PSD del TiC-KOH-600◦C da los mejores resultados en la referencia [Fischer 2007] (Figura 10), pues su distribución se centra en poros de tamaño lo suficientemente grandes como para rondar el primer máximo de almacenamiento en la gráfica 14 mientras que, al ser poros tan pequeños, podemos tener un mayor número de ellos, consiguiendo finalmente una mayor cantidad de superficie de material donde se puede dar adsorción y así el mayor almacenamiento en exceso frente a sus competidores. Con los resultados ya vistos para los poros individuales y conocidos los pesos estadísticos de las anchuras en la PSD experimental del material, podemos modelizar el material completo por integración y hallar la curva o isoterma buscada.

Para utilizar los datos de Fischer y otros [Fischer 2007] recurrimos a la herramienta DataThief, que nos permite convertir la gráfica de la PSD experimental 10a en una tabla de datos. De esta tabla obtendremos los pesos para cada anchura en la PSD. La integral para todo esto se escribirá como un sumatorio para todos los valores de anchura que tan finamente hemos discretizado en la zona entre 5 y 8 Å, muestreando mucho menos entre 8 y 20 Å, debido al poco peso de anchuras mayores en la PSD. Las isotermas experimentales y teóricas están en la figura 21, donde EXP es la isoterma experimental publicada por Fischer y otros [Fischer 2007] y MC es la isoterma teórica que hemos obtenido en las presentes simulaciones.

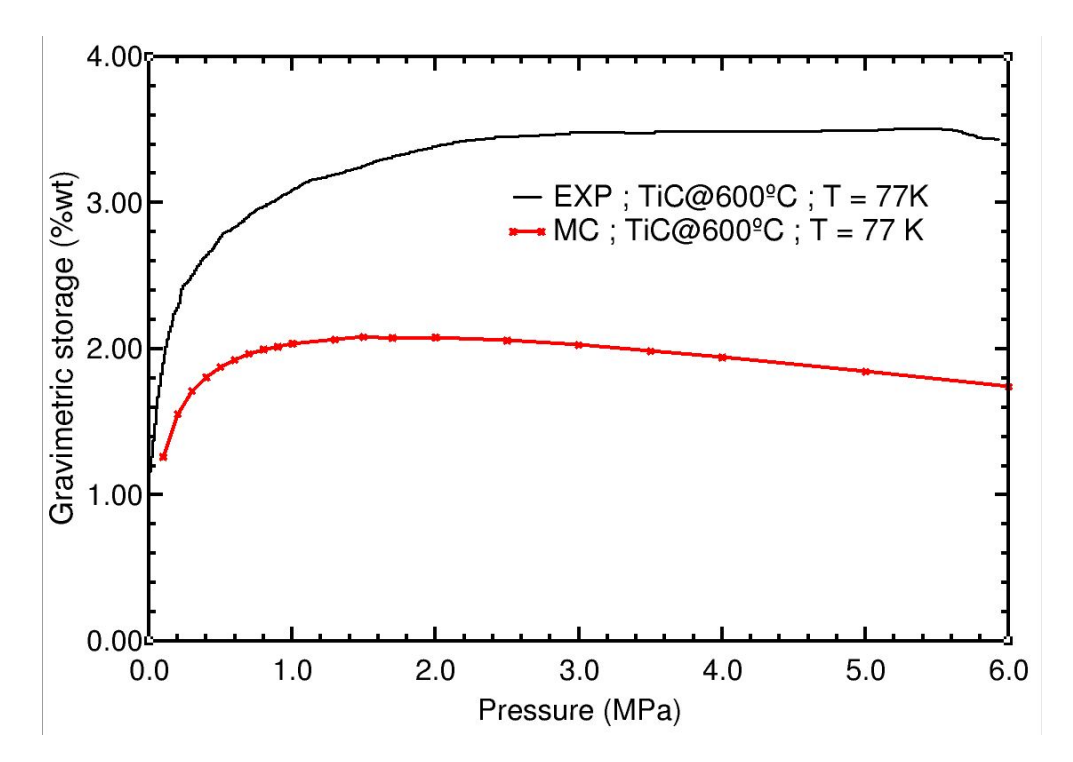

Figura 21: Capacidad gravimétrica experimental de [Fischer 2007] contra nuestro resultado por simulaciones Monte Carlo-Metrópolis

Reconocemos una cierta diferencia entre la capacidad gravimétrica en exceso,  $g_c$ , del experimento y la de las simulaciones. Por ejemplo, a 6 MPa la  $g_c$  en exceso experimental es de aproximadamente 3.5 wt  $\%$  y la que obtenemos en nuestras simulaciones es de 2 wt  $\%$ . Un posible origen de esta diferencia es el número de iteraciones, un millón, que hemos utilizado en las simulaciones.

Para comprobar este aspecto tenemos los ficheros energies.dat y sigma2.dat, en los que tenemos, respectivamente, el valor de la energía del sistema en 22a y el valor de  $\sigma^2$  de la medida hecha en esa iteración en 22b respecto al número de iteraciones ya realizadas.

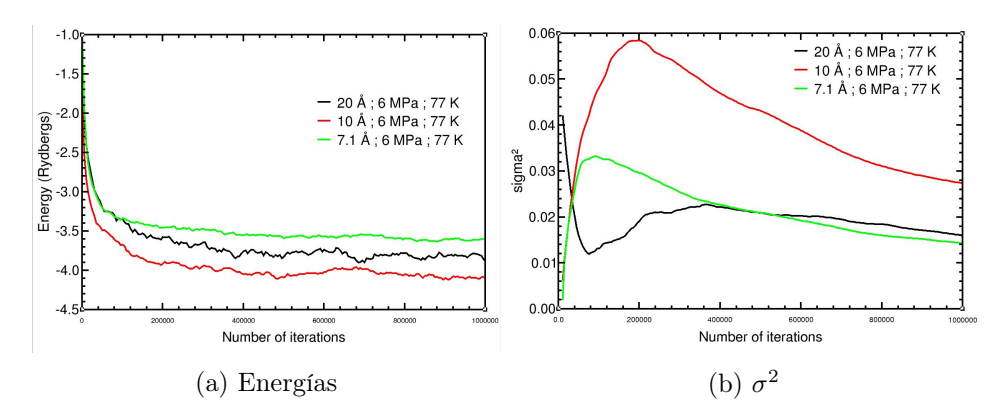

Figura 22: Energías y sus  $sigma^2$  para cada iteración

Aquí podemos observar claramente que, mientras para anchuras más pequeñas, los valores de la energía y de sigma son ya bastante estables para  $10^6$  iteraciones, para anchuras más grandes estos aún necesitan más tiempo para estabilizarse. Normalmente en la investigación en este campo se considera suficientemente fiable la simulación cuando esta cuenta con un número de iteraciones

del orden de  $10^7$  o incluso más, pero esto incrementaría enormemente el tiempo de computación y probablemente no cambiaría significativamente los resultados.

Nuestro resultado se diferencia del buscado también en un aspecto más cualitativo y de fácil observación. Mientras todas las medidas experimentales de la  $g_c$  en exceso [Fischer 2007] tienden a una constante al aumentar la presión, nuestro resultado tiene cierta pendiente descendiente. Esto nos hace pensar que quizás hayamos sobreestimado la contribución de la fase comprimida del gas, obtenida en las simulaciones con un potencial constante. De hecho, una cualidad muy importante a tener en cuenta para el estudio de almacenamiento por adsorción es que a partir de aproximadamente 2 MPa la contribución de esta fase del gas se vuelve constante, y el aumento en el almacenamiento total solo se deberá a la fase comprimida, lo que puede simplificar enormemente la investigación en este campo. Si nos fijamos en los resultados en poros individuales podemos ver aspectos interesantes bajo estas observaciones.

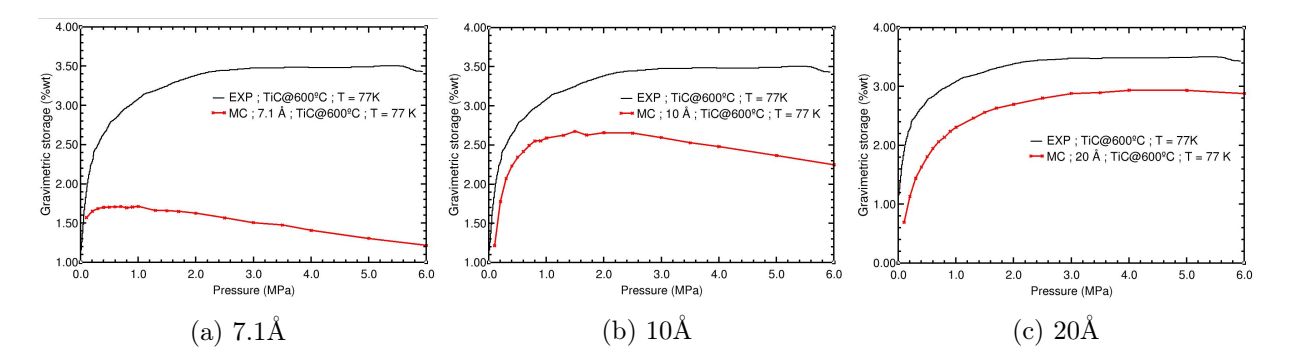

Figura 23: Resultado experimental [Fischer 2007] contra nuestros resultados para poros individuales por Monte Carlo-Metrópolis

Mientras que, ni para el resultado total en la figura 21, ni para el del poro de 7.1Å en la figura 23a, tenemos este comportamiento constante, podemos observar cómo se va acercando para un poro de 10Å en la figura 23b y llega a ser constante para un poro 20Å en la figura 23c. Esto nos hace pensar que el tamaño de la celda importa para la calidad de los resultados, probablemente debido a que con un mayor número de moléculas el sistema se vuelve más realista. Obviamente la anchura en z ya la tenemos determinada, pero podríamos aumentar el tamaño de la celda en XY y analizar si mejoran los resultados.

También nos podemos fijar en las PSDs de los diferentes materiales en [Fischer 2007]. En muchas gráficas de PSDs de carbones activados encontramos un factor común: pozos o huecos en las zonas correspondientes a 10 y 25 Å. Cuando hacemos una búsqueda sobre el análisis de distribución de tamaño de los poros encontramos que este es un tema de recurrente discusión y crítica. En [Fischer 2007] y en muchos otros experimentos [Presser 2011, Sevilla 2009], se utiliza para la obtención de las PSDs las isotermas experimentales y el método llamado de la teoría del funcional de la densidad no local (Non-Local Density Functional Theory, NLDFT), el cual encontramos que supone errores reiterados siempre que se ha aplicado, como son los huecos o gaps en las funciones de distribución en ∼1 nm y ∼2 nm, que son el resultado del tratamiento de las paredes del poro como superficies planas y homogéneas de grafeno [Neimark 2009].

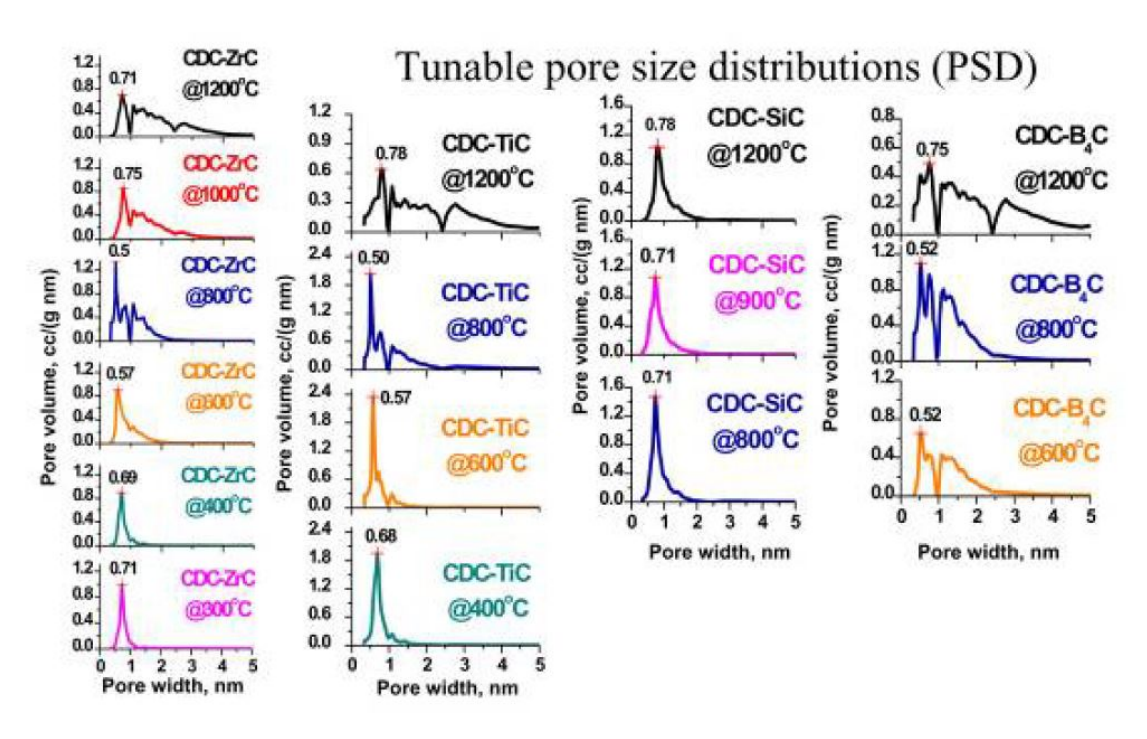

Figura 24: PSDs para los diferentes materiales estudiados en [Fischer 2007]

Encontramos que ya hay solución a estos errores gracias al uso de una teoría del funcional de la densidad nueva llamada Quenched Solid Density Functional Theory (QSDFT) presentada por [Neimark 2009], pero cuya fiabilidad todavía sigue en estudio [Lai 2020].

# 5. Conclusiones

En este Trabajo de Fin de Grado hemos realizado una búsqueda bibliográfica sobre el transporte basado en el hidrógeno, presentando la situación actual.

Por otra parte, hemos realizado simulaciones de Monte Carlo-Metrópolis del almacenamiento de hidrógeno en carbones activados para una gran variedad de tamaños o distancias de poros, entre 5 y 20 Å.

Hemos usado la distribución del tamaño de poros, PSD, de un carbón activado derivado del carburo TiC obtenida en experimentos [Fischer 2007] y las presentes simulaciones teóricas para distintos tamaños de poro, para calcular la isoterma teórica a 77 K (la capacidad gravimétrica en exceso a 77 K en función de la presión).

La comparación de las isotermas experimentales y teóricas del carbón activado derivado de TiC nos indica que en las simulaciones de poros estrechos la contribución de la fase comprimida parece estar sobrevalorada. Otro motivo de discrepancia entre los experimentos y los resultados teóricos está en las irregularidades o huecos que contiene la PSD experimental que hemos utilizado.

# Referencias

- [Adams 2001] J.B. Adams (2001); Encyclopedia of Materials: Science and Technology- 2.1 Noble Gas Models (Lennard–Jones Potential); Pages 763-767.
- [Ania 2019] C. O. Ania, E. Raymundo-Piñero (2019); Nanoporous materials for gas storage. Chapter: Nanoporous Carbons with Tuned Porosity. Págs. 91-135
- [AOP 2016] Asociación Española de Operadores de Productos Petrolíferos (AOP) (2016) Combustibles de automoción. Revisión y análisis comparativo de diferentes opciones.
- [ATLAS-H2 2010] ATLAS-H2 (2010); ATLAS-H2: advanced metal hydride tanks for integrated hydrogen applications; https://cordis.europa.eu/project/id/251562/es Último acceso: 11/07/2020.
- [Ballantine 1997] D.S.Ballantine Jr., S.J.Martin, A.J.Ricco, G.C.Frye, H.Wohltjen, R.M.White and E.T.Zellers (1997); Acoustic Wave Sensors. 4.3.2.1 Overview of Chemisorption. Pages 191-193.
- [Bellona 2002] Bjørnar Kruse, Sondre Grinna, Cato Buch (2002); Hydrogen: Status and Posibilities; Bellona report nr:6-2002.
- [Broom 2019] D. P. Broom, C. J. Webb, G. S. Fanourgakis, G. E. Froudakis, P. N. Trikalitis and M. Hirscher; International Journal of Hydrogen Energy. Concepts for improving hydrogen storage in nanoporous materials. Volume 44, Issue 15, 22 March 2019, Pages 7768-7779
- [Cabria 2017] Iván Cabria (2017); Una economía basada en el hidrógeno. Documento no publicado.
- [Cabria 2020 (a)] Iván Cabria; Simulaciones de Monte Carlo del almacenamiento de hidrógeno en nanoporos. Documento no publicado.
- [Cabria 2020 (b)] Iván Cabria; Modeling and Simulationsin Science: How to Write Code for Monte Carlo Simulations. Documento no publicado.
- [Cabria 2020 (c)] Iván Cabria (2020); USER MANUAL OF THE MCMD CODE. Documento no publicado.
- [CSIC 2016] Rocío Rodríguez-Cantano et al. (2016); Examination of the Feynman-Hibbs Approach in the Study of NeN -Coronene Clusters at Low Temperatures. Instituto de Física Fundamental (IFF-CSIC).
- [DOE 2011] DOE (2011); An Integrated Strategic Plan for the Research, Development, and Demonstration of Hydrogen and Fuel Cell Technologies https://www.hydrogen.energy.gov/pdfs/program\_plan2011.pdf
- [DOE 2017] DOE. Target Explanation Document: Onboard Hydrogen Storage for Light-Duty Fuel Cell Vehicles; https://www.energy.gov/sites/prod/files/2017/05/f34/fcto\_targets\_onboard\_hydro\_storage \_explanation.pdf Último acceso: 11/07/2020.
- [DOE 2019] DOE (2019). Annual review; https://www.hydrogen.energy.gov/annual\_progress19.html Último acceso:  $11/07/2020$ .
- [Dutton 2008] Michael Adewumi (2008; PNG 520: Phase Behavior of Natural Gas and Condensate Fluids, Soave-Redlich-Kwong EOS (1972); https://www.e-education.psu.edu/png520/m10\_p5.html Último acceso: 11/07/2020.
- [EERE (a)] Office of ENERGY EFFICIENCY & RENEWABLE ENERGY; Hydrogen Production: Electrolysis; https://www.energy.gov/eere/fuelcells/hydrogen-production-electrolysis Ultimo acceso:  $11/07/2020$ .
- [EERE (b)] Office of energy efficiency and renewable energy (2006); Image of a solid oxide fuel cell; http://www.eere.energy.gov/hydrogenandfuelcells/fuelcells/fc\_types.html Ultimo acceso:  $11/07/2020$ .
- [EERE (c)] Office of ENERGY EFFICIENCY & RENEWABLE ENERGY; Hydrogen Storage; https://www.energy.gov/eere/fuelcells/hydrogen-storage Ultimo acceso: 11/07/2020.
- [EV Sales 2020] Mark Kane (2020);Hydrogen Fuel Cell Car Sales In 2019 Improved To 7,500 Globally; https://insideevs.com/news/397240/hydrogen-fuel-cell-sales-2019-7500-globally/ Último acceso: 11/07/2020.
- [Feynman-Hibbs 1965] Feynman, R.P. and Hibbs, A. (1965); Quantum mechanics and pathintegrals.
- [Fischer 2007] John E. Fischer, Yury Gogotsi, Taner Yildirim (2007); Carbide-Derived Carbons with Tunable Porosity Optimized for Hydrogen Storage.
- [Fung 2005] Michelle Fung (2005); Energy Density of Hydrogen. https://hypertextbook.com/facts/2005/MichelleFung.shtml Último acceso: 11/07/2020
- [Gándara 2012] Felipe Gándara (2012); Metal-organic frameworks: Nuevos materiales con espacios llenos de posibilidades. Real Sociedad Española de Química,  $N^{\circ}$  3, 190-196.
- [Gómez 2017] Mónica Gómez (2017); Polímeros orgánicos y sus aplicaciones en procesos sostenibles. Trabajo de Fin de Grado. Universidad Politécnica de Madrid. Escuela Técnica Superior de Ingenieros Industriales.
- [Good-Hope 1970] Robert J. Good and Christopher J. Hope (1970); New Combining Rule for Intermolecular Distances in Intermolecular Potential Functions. The Journal of Chemical Physics 53:2, 540-543.
- [Hamed 2014] Barghi, Seyed Hamed & Tsotsis, Theodore & Sahimi, Muhammad. (2014). Chemisorption, physisorption and hysteresis during hydrogen storage in carbon nanotubes. International Journal of Hydrogen Energy. 39. 1390–1397.
- [IUPAC recomendation 1985] K.S.W. Sing, D.H. Everett, R.A.W. Haul, L. Moscou, R.A. Pieroti, J. Rouquerol, T. Siemieniewska (1985); Pure Appl. Chem. Vol. 57, No.4, pp. 603-619.
- [Jones 1924] Jones J. E. and Chapman Sydney (1997) On the determination of molecular fields. —II. From the equation of state of a gas; Proc. R. Soc. Lond., Volume 106, Issue 738
- [Konda 2015] Suresh K.Konda, AichengChen (2016); Palladium based nanomaterials for enhanced hydrogen spillover and storage. Materials Today. Volume 19, Issue 2, March 2016, Pages 100-108.
- [Kumar 2019] S.Shiva Kumar, V.Himabindu (2019); Hydrogen production by PEM water electrolysis – A review; Materials Science for Energy Technologies Vol. 2, Issue 3, Pages 442-454.
- [Kunowsky 2013] Mirko Kunowsky, Juan Marco-Lozar and Ángel Linares-Solano (2013); Material Demands for Storage Technologies in a Hydrogen Economy Journal of Renewable Energy. Vol. 2013, Article ID 878329 ISSN 2314-4386, 16 pages.
- [Lai 2020] Lai, Wende and Yang, Shuo and Jiang, Yanghui and Zhao, Fangyuan and Li, Zhengjiong and Fayaz, Muhammad and Li, Xiran and Chen, Yong (2020); Artefact peaks of pore size distributions caused by unclosed sorption isotherm and tensile strength effect. Adsorption 26, 633–644.
- [Larminie 2003] J. Larminie y A. Dicks (2003); Fuel Cell Systems Explained SAE International, 2nd edition.
- [Liang 2013] X.Liang, D.M.King, A.W.Weimer (2013); Ceramic Nanocomposites. 8 Ceramic ultrathin coatings using atomic layer deposition. pp.257-283.
- [Liu 2014] P.S.Liu, G.F.Chen (2014) Porous Materials. 10 Characterization Methods: Physical Properties. Pages 411-492.
- [Markov 2012] Sergei A.Markov (2012); Hydrogen Production in Bioreactors: Current Trends ; World Hydrogen Energy Conference 2012. Volume 29, Pages 394-400.
- [Marsh 2006] Marsh H, Rodriguez-Reinoso F (2006). Activated carbon. Elsevier, Oxford.
- [McKeown 2007] Neil B. McKeown, Peter M. Budd, David Book (2007); Microporous Polymers as Potential Hydrogen Storage Materials. Macromolecular Rapid Communications. 28. 995 - 1002.
- [MECH tech 2017] MECH tech (2017); Thermodynamic efficiency of hydrogen fuel cells; https://www.youtube.com/watch?v=-oGF7kIbtqI Último acceso:  $11/07/2020$ .
- [Medium 2018] Christopher Pease (2018); An Overview of Monte Carlo Methods; https://towardsdatascience.com/an-overview-of-monte-carlo-methods-675384eb1694 Ultimo acceso: 11/07/2020.
- [MEED 2019] Realising the hydrogen economy, MEED  $(2019)$ ; https://www.power-technology.com/comment/standing-at-the-precipice-of-the-hydrogeneconomy/ Último acceso: 11/07/2020.
- [Metropolis 1987] Nicholas Metropolis (1987) The beginning of the Monte Carlo method Los Alamos Science Special Issue 1987; https://library.lanl.gov/cgi-bin/getfile?00326866.pdf Último acceso: 11/07/2020.
- [Motorpasión 2018] Alejandra Otero (2018); Coches de hidrógeno: así funciona esta tecnología de cero emisiones contaminantes; https://www.motorpasion.com/tecnologia/coches-de-hidrogeno-asi-funciona-esta-tecnologia-decero-emisiones Ultimo acceso: 11/07/2020.

- [Motorpasión 2020 (a)] David Galán (2020); BMW sigue a vueltas con el coche de hidrógeno: cree que su coste se igualará al de los motores térmicos en cinco años; https://www.motorpasion.com/bmw/bmw-sigue-a-vueltas-coche-hidrogeno-cree-que-su-costese-igualara-al-motores-tradicionales-cinco-anos Ultimo acceso:  $11/07/2020$ .
- [Motorpasión 2020 (b)] Jesús Martín (2020); El coche de hidrógeno sigue avanzando como rival para el coche eléctrico, y Corea del Sur es la referencia absoluta; https://www.motorpasion.com/coches-hibridos-alternativos/coche-hidrogeno-sigue-avanzandocomo-rival-para-coche-electrico-corea-sur-referencia-absoluta Ultimo acceso: 11/07/2020.
- [Neimark 2009] Alexander V.Neimark, Yangzheng Lin, Peter I.Ravikovitch and Matthias Thommes (2009); Quenched solid density functional theory and pore size analysis of micro-mesoporous carbons; Carbon. Volume 47, Issue 7, June 2009, Pages 1617-1628.
- [Nexo (a)] https://www.autofacil.es/hyundai/nexo/ Último acceso: 11/07/2020.
- [Nexo (b)] https://www.diariomotor.com/coche/hyundai-nexo/ Último acceso: 11/07/2020.
- [Niemann 2008] Michael U. Niemann, Sesha S. Srinivasan, Ayala R. Phani, Ashok Kumar, D. Yogi Goswami and Elias K. Stefanakos (2008); Nanomaterials for Hydrogen Storage Applications: A Review. Hindawi. Journal of nanomaterials. Volume 2008. Special issue.
- [Presser 2011] Volker Presser, John McDonough, Sun-Hwa Yeon and Yury Gogotsi (2011); Effect of pore size on carbon dioxide sorption by carbide derived carbon. Energy Environ. Sci., 2011, 4, 3059.
- [Riol 2018] Alejandro Riol Triviño (2018); Simulaciones de Monte Carlo-Metrópolis del almacenamiento de hidrógeno en MOFs (Metal-Organic Frameworks) Trabajo de Fin de Grado. Facultad de Ciencias. Universidad de Valladolid.
- [Roquerol 1994] J. Rouquerol, D. Avnir, C.W. Fairbridge, D.H. Everett, J.M. Haynes, N. Pernicone, J.D.F. Ramsay, K.S.W. Sing and K.K. Unger (1994); Recommendations for the characterization of porous solids (Technical Report). Pure Appl. Chem., 1994, Vol. 66, No. 8, pp. 1739-1758.
- [Sakintuna 2006] Billur Sakintuna, Farida Lamari-Darkrim, Michael Hirscher (2006); Metal hydride materials for solid hydrogen storage: A review. Volume 32, Issue 9, June 2007, Pages 1121-1140.
- [Santiago 2016] Oscar Santiago (2016); Tipos de pilas de combustible y su clasificación http://apilados.com/blog/tipos-de-pilas-de-combustible-su-clasificacion/ Último acceso: 11/07/2020
- [Sevilla 2009] Marta Sevilla, Richard Foulston and Robert Mokaya (2009); Superactivated carbidederived carbons with high hydrogen storage capacity. Energy & Environmental Science. 3. 223.
- [Shaw 1964] Shaw, H.R. y Wones, D.R. (1964); Fugacity coefficients for hydrogen gas between  $0^{\circ}$ and 1000◦ C for pressures to 3000 atm. Amer. Jour. ScL, 262, 918-929.
- [Smit 1992] B. Smit (1992). Phase diagrams of Lennard-Jones fluids. J. Chem. Phys. 96, 8639.
- [Soave 1972] Giorgio Soave (1972); Equilibrium constants from a modified Redlich-Kwong equation of state. Chemical Engineering Science. Volume 27, Issue 6, June 1972, Pages 1197-1203
- [Thommes 2014] Matthias Thommes, Katsumi Kaneko, Alexander V. Neimark, James P. Olivier, Francisco Rodriguez-Reinoso, Jean Rouquerol and Kenneth S.W. Sing (2014); Physisorption of gases, with special reference to the evaluation of surface area and pore size distribution. (IUPAC Technical Report). Pure and Applied Chemistry, 87(9-10), 1051-1069
- [Wang 2019] Wang, Xipeng & Ramírez-Hinestrosa, Simón & Dobnikar, Jure & Frenkel, Daan. (2019). The Lennard-Jones potential: when (not) to use it.
- [World Nuclear Asociation 2020] WNA (2020); Transport and the Hydrogen Economy; https://www.world-nuclear.org/information-library/non-power-nuclearapplications/transport/transport-and-the-hydrogen-economy.aspx Último acceso: 11/07/2020.

# Índice de figuras

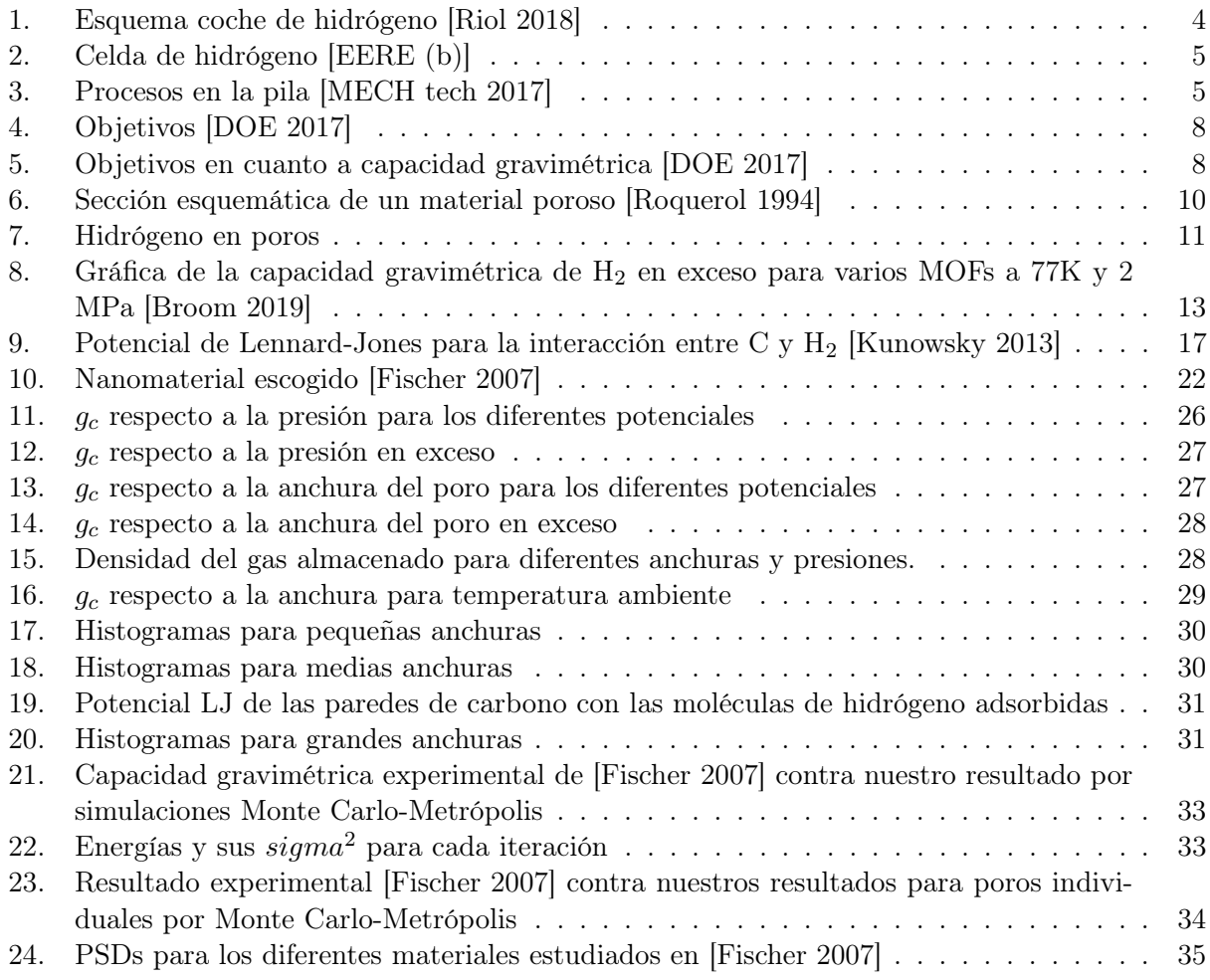